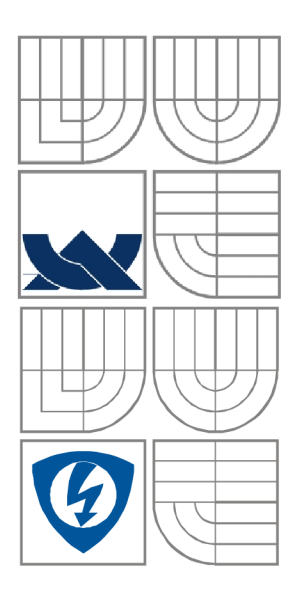

# VYSOKÉ UČENÍ TECHNICKÉ V BRNĚ

BRNO UNIVERSITY OF TECHNOLOGY

## FAKULTA ELEKTROTECHNIKY A KOMUNIKAČNÍCH **TECHNOLOGIÍ** ÚSTAV RÁDIOELEKTRONIKY

FACULTY OF ELECTRICAL ENGINEERING AND COMMUNICATION DEPARTMENT OF RADIO ELECTRONICS

# Digitální střídavý wattmetr

DIGITAL AC WATTMETER

BAKALÁŘSKÝ PROJEKT BACHELOR'S PROJECT

AUTOR PRÁCE Jan Ledvina AUTHOR **SUPERVISOR** 

VEDOUCÍ PRÁCE Ing. Jiří Šebesta, Ph.D.

BRNO, 2010

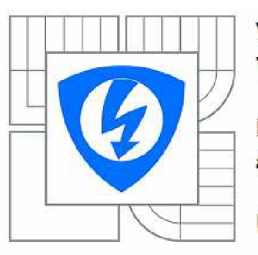

**VYSOKÉ UČENÍ TECHNICKÉ V BRNĚ** 

**Fakulta elektrotechniky a komunikačních technologií** 

**Ústav rádioelektroniky** 

# **Bakalářská práce**

bakalářský studijní obor **Elektronika a sdělovací technika** 

*Student:* Jan Ledvina *ID:* 106591 *Ročník:* 3 *Akademický rok:* 2009/2010

**NÁZEV TÉMATU:** 

#### **Digitáln í střídav ý wattmet r**

#### **POKYNY PRO VYPRACOVÁNI:**

Seznamte se s problematikou číslicového měření střídavých napětí, proudil a výkonů. Proveďte koncepční rozbor řešení střídavého wattmetru s "Trne RMS" měřením pro napětí z elektrorozvodné sítě. Uvažujte rovněž napájení samotného wattmetru z elektrorozvodné sítě s předpokladem velkého rozsahu efektivního napětí (30 - 260 V). Navrhněte kompletní zapojení wattmetru a jeho mechanické řešení s ohledem na bezpečnost obsluhy.

Navrhněte desku plošných spojů wattmetru a realizujte jej. Sestavte a odlaďte firmware řídicího procesoru wattmetru a proveďte měření jeho parametrů.

#### **DOPORUČENA LITERATURA:**

[1] WITTE, R. A. Electronic Test Instruments. New Jersey: Prentice Hall, 2002. 12] **Č**AĎO, S., VEDRAL, J. Číslicové měření. Skriptum. Praha: ČVUT v Praha: ČVUT v Praha: ČVUT v Praha: ČVUT v Praha: ČVUT v Praha: ČVUT v Praha: ČVUT v Praha: ČVUT v Praha: ČVUT v Praha: ČVUT v Praha: ČVUT v Praha: ČVUT v

Termín zadání:

Ing. Jiří Šebesta, Ph.D.

**prof. Dr. Ing. Zbyněk Raida**  *Předseda oborové rady* 

#### **UPOZORNĚNÍ:**

Autor bakalářské práce nesmí při vytváření bakalářské práce porušit autorská práva třetích osob: zejména nesmí zasahovat nedovoleným způsobem do cizích autorských práv osobnostních a musí si být plně vědom následků porušení ustanovení § 11 a následujících autorského zákona č. 121/2000 Sb., včetně možných trestněprávních důsledků vyplývajících z ustanoveni části druhé, hlavy VI. díl 4 Trestního zákoníku č. 40/2009 Sb.

## **ABSTRAKT**

Hlavním cílem této bakalářské práce byl vývoj prototypu měřícího přístroje. Přístrojem je Wattmetr s metodou měření TrueRMS. Konstrukce a návrh celého přístroje je rozdělen na dvě oblasti: napájecí zdroj a samotný přístroj. Důvodem tohoto rozdělení je požadavek na široký rozsah vstupních napětí pro zdroj.

# **KLÍČOVÁ SLOVA**

Elektrický výkon

Číslicové měření

TrueRMS

## **ABSTRACT**

The main aim of this bachelor's project was the development of measuring device. The device is the Wattmeter with measuring method TrueRMS. The construction and design of the device is split in two areas: power supply and main device. The reason of this split is requirement of wide range input voltage for power supply.

## **KEYWORDS**

Electric power Digital measuring TrueRMS

LEDVINA,J. *Digitální střídavý wattmetr*.Brno: Vysoké učení technické v Brně, Fakulta elektrotechniky a komunikačních technologií. Ústav radioelektroniky, 2010. 51 s., 13 s. příloh. Bakalářská práce. Vedoucí práce: ing. Jiří Šebesta, Ph.D.

# **PROHLÁŠENI**

Prohlašuji, že svou bakalářskou práci na téma Digitální střídavý wattmetr jsem vypracoval samostatně pod vedením vedoucího bakalářské práce a s použitím odborné literatury a dalších informačních zdrojů, které jsou všechny citovány v práci a uvedeny v seznamu literatury na konci práce.

Jako autor uvedené bakalářské práce dále prohlašuji, že v souvislosti s vytvořením této bakalářské práce jsem neporušil autorská práva třetích osob, zejména jsem nezasáhl nedovoleným způsobem do cizích autorských práv osobnostních a jsem si plně vědom následků porušení ustanovení § 11 a následujících autorského zákona č. 121/2000 Sb., včetně možných trestněprávních důsledků vyplývajících z ustanovení § 152 trestního zákona č. 140/1961 Sb.

V Brně dne

(podpis autora)

# **PODĚKOVANÍ**

Děkuji vedoucímu bakalářské práce ing. Jiřímu Šebestovi, Ph.D. za účinnou metodickou, pedagogickou a odbornou pomoc a další cenné rady při zpracování mé bakalářské práce.

V Brně dne

(podpis autora)

# **OBSAH**

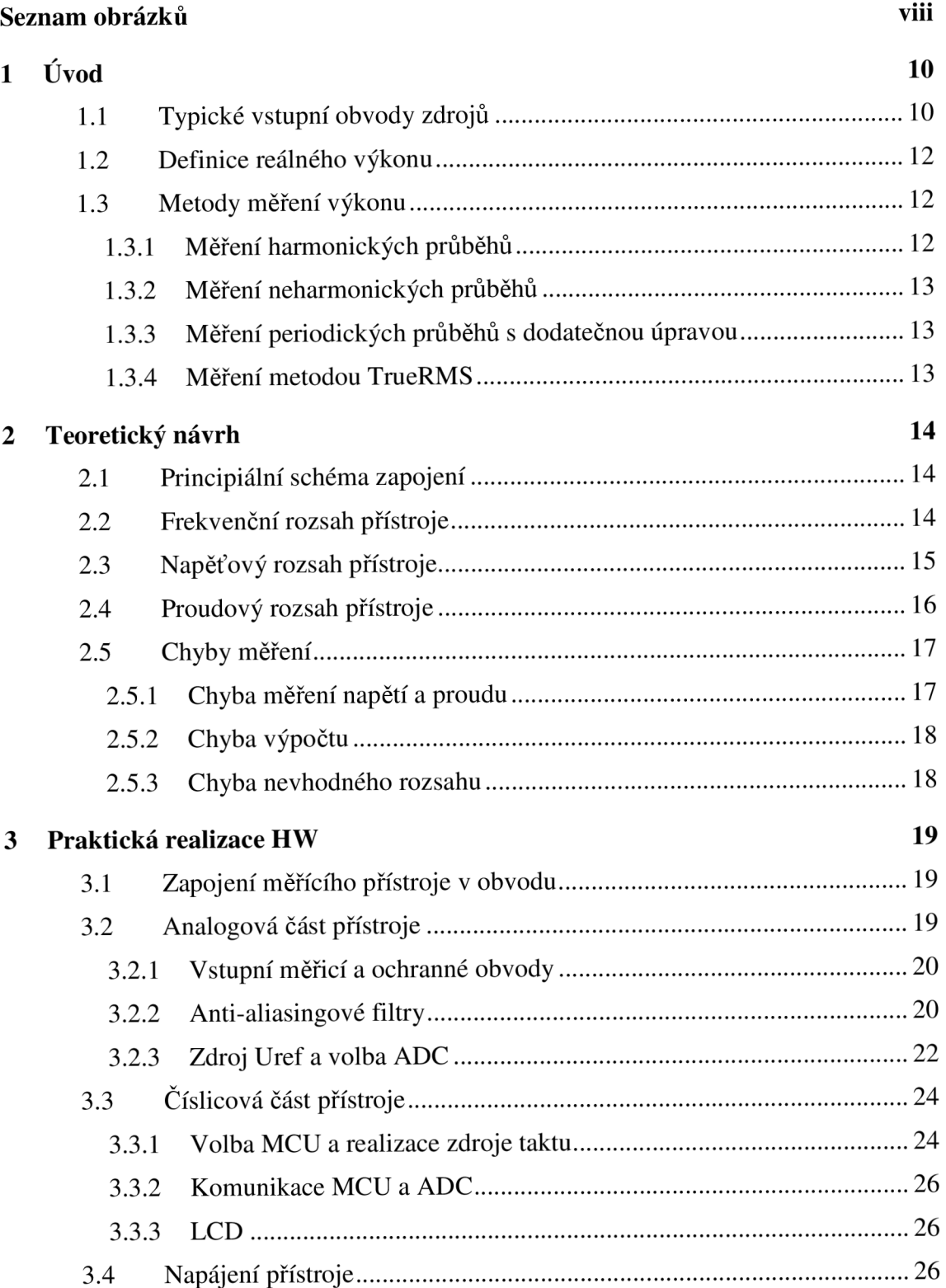

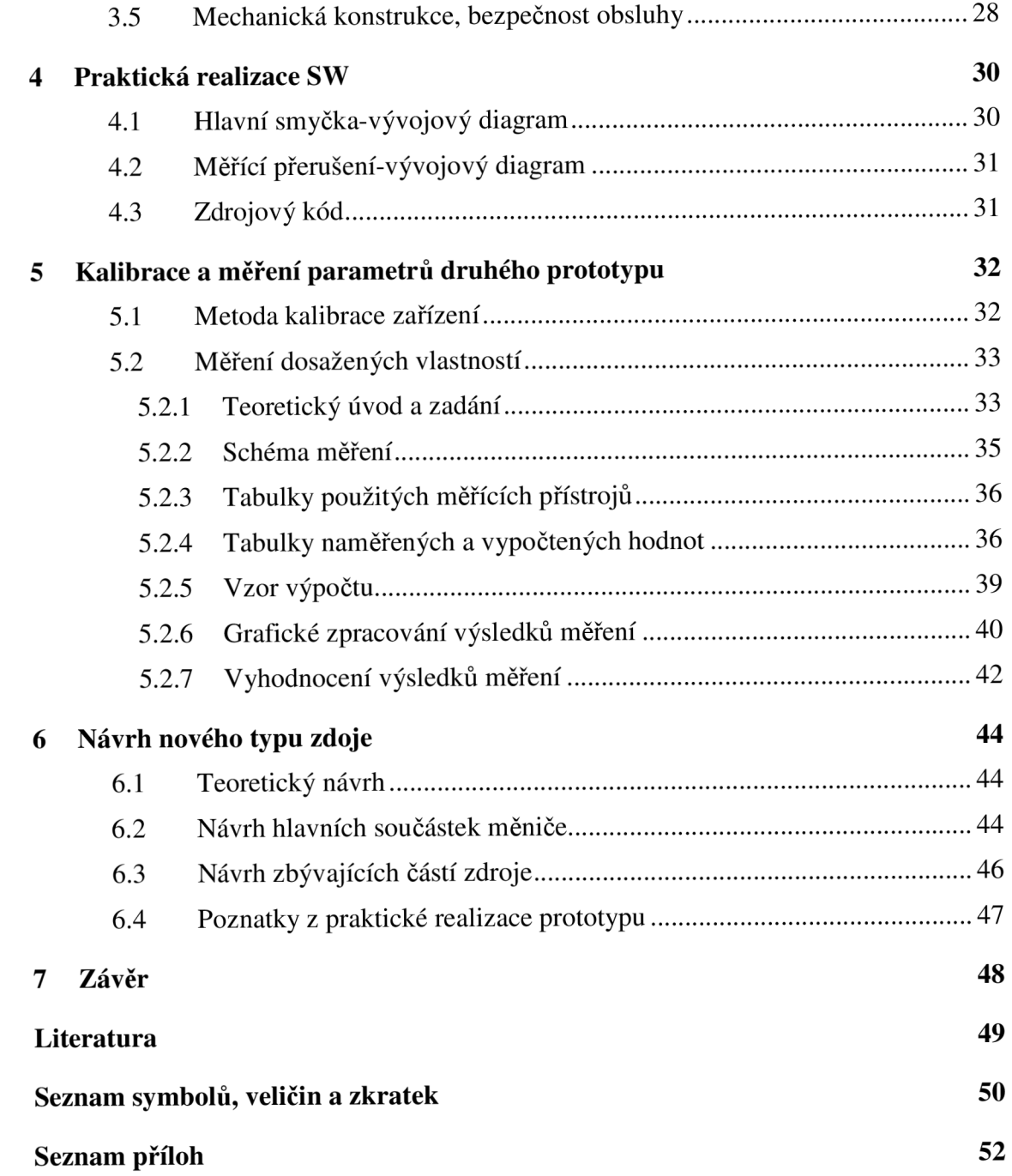

# **SEZNAM OBRÁZKŮ**

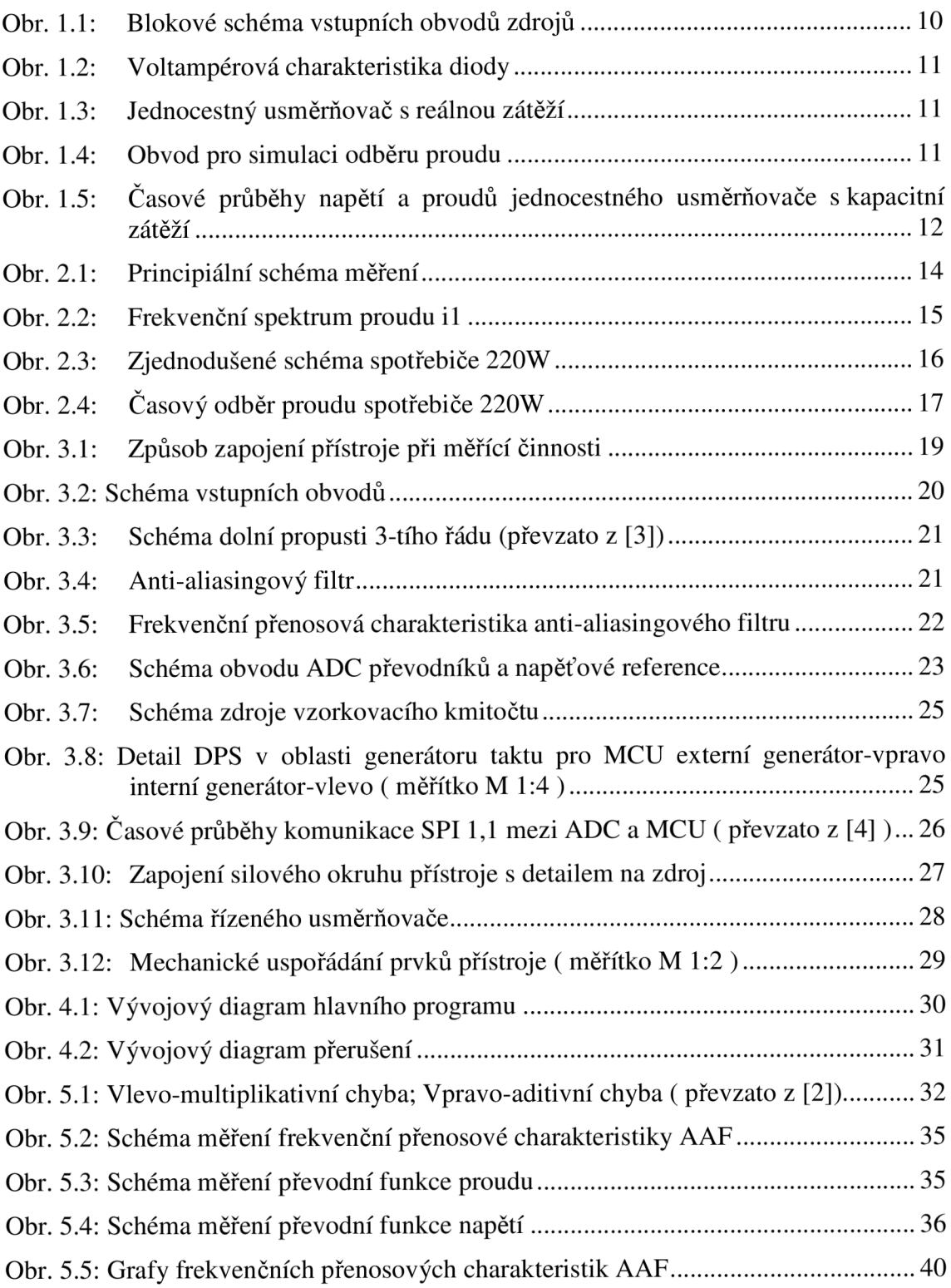

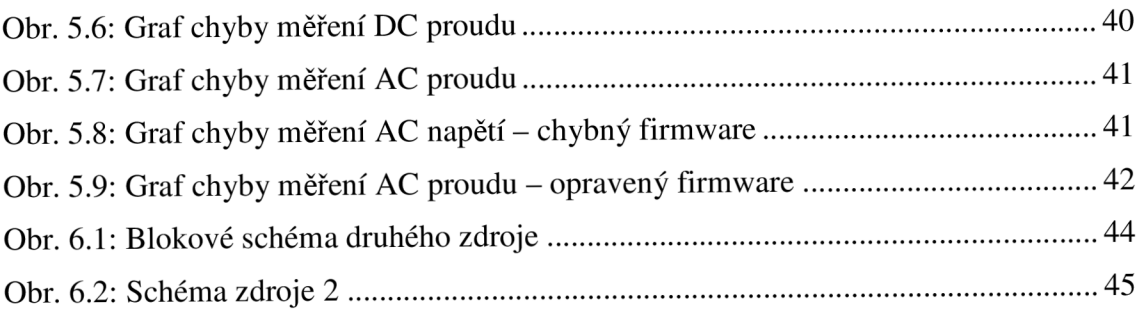

# **1 ÚVOD**

Již dlouho je známo, že pro přenos elektrické energie je výhodnější střídavý proud. Narozdíl od stejnosměrného se vyznačuje menšími ztrátami na vedení. Jednotlivé výhody rovněž popisuje [1]. Jedním z důvodů pro používání střídavého proudu je možnost tento proud pomocí transformátorů transformovat na jiné hodnoty napětí. Tato vlastnost se rovněž uplatňuje u většiny elektrických zařízení, kde se síťové napětí transformuje na hodnotu, která vyhovuje danému zařízení.

Pro většinu zařízení střídavý proud není dále použitelný. Naopak je zde velice často požadavek na proud stejnosměrný. Z těchto důvodů je třeba na vstup takovéhoto zařízení zařadit blok, který převede proud střídavý na proud stejnosměrný. Stejnosměrné napětí je v dnešní době požadováno minimálně pro napájení řídících obvodů.

## **1.1 Typické vstupní obvody zdrojů**

Jelikož elektrická rozvodná síť se používá jako zdroj energie pro elektrická zařízení, jsou na vstupech těchto zařízení obvody, jejichž úkolem je vytvoření požadovaných napětí. Tyto části zařízení jsou zdroje. Takovýto zdroj je znázorněn na blokovém schématu zde Obr. 1.1.

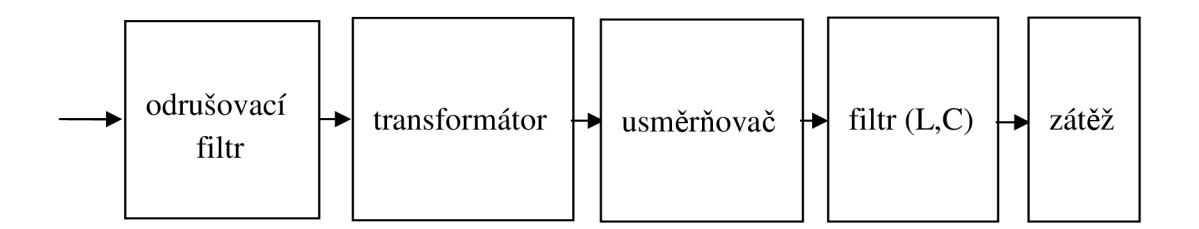

Obr. 1.1: Blokové schéma vstupních obvodů zdrojů

Vstupním blokem bývá odrušovací filtr, který se často u jednoduchých zařízení vypouští. Tento filtr má zejména význam z hlediska elektromagnetické kompatibility zařízení. Další částí je transformátor. Jeho význam je galvanické oddělení a napěťové přizpůsobení. Tento blok v některých konstrukcích rovněž není použit. Další důležitý blok je usměrňovač. Usměrňovač obecně je zařízení měnící střídavé napětí na napětí stejnosměrné. Takováto přeměna se nejjednodušeji realizuje na nelineárním prvku, jehož možnou voltampérovou charakteristiku znázorňuje Obr. 1.2. Zapojíme-li potom takovýto prvek do jednoduchého obvodu viz Obr. 1.3. získáme jednocestný usměrňovač, jehož časové průběhy veličin jsou rovněž na Obr. 1.3.

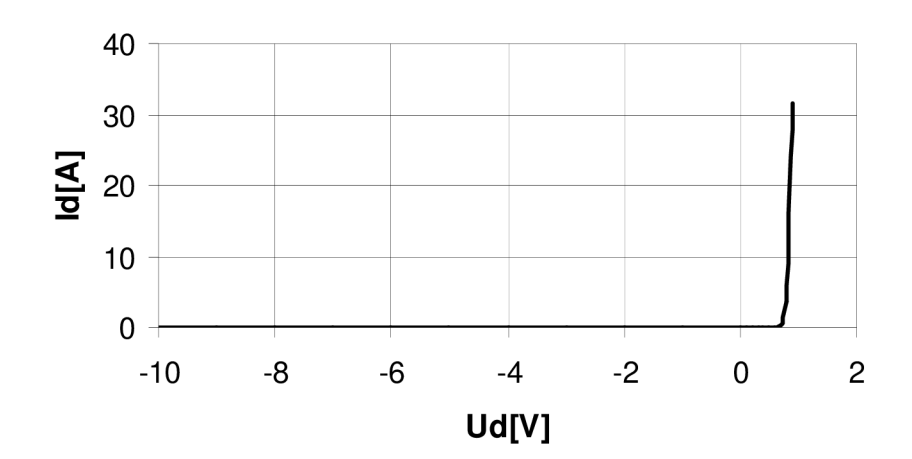

**Voltamperová charakteristika diody** 

Obr. 1.2: Voltampérová charakteristika diody

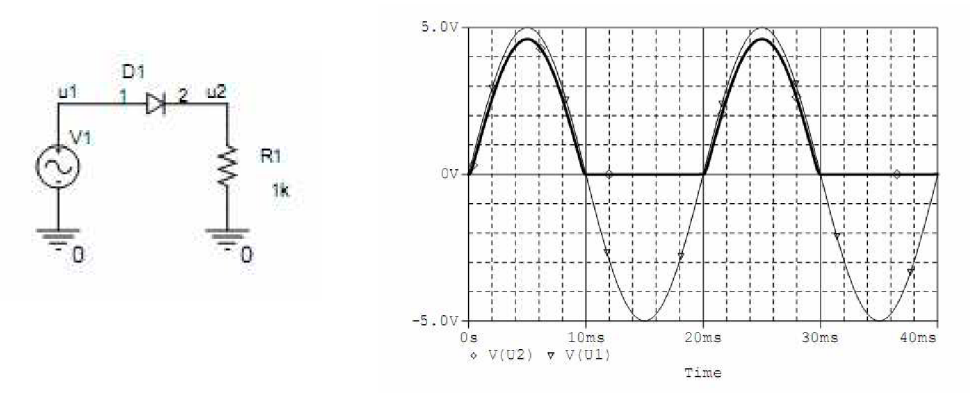

Obr. 1.3: Jednocestný usměrňovač s reálnou zátěží

Pro lepší činnost zdrojů je napětí z těchto usměrňovačů přiváděno na filtry. Tyto filtry potom odstraňují střídavou složku z výstupního usměrněného napětí.

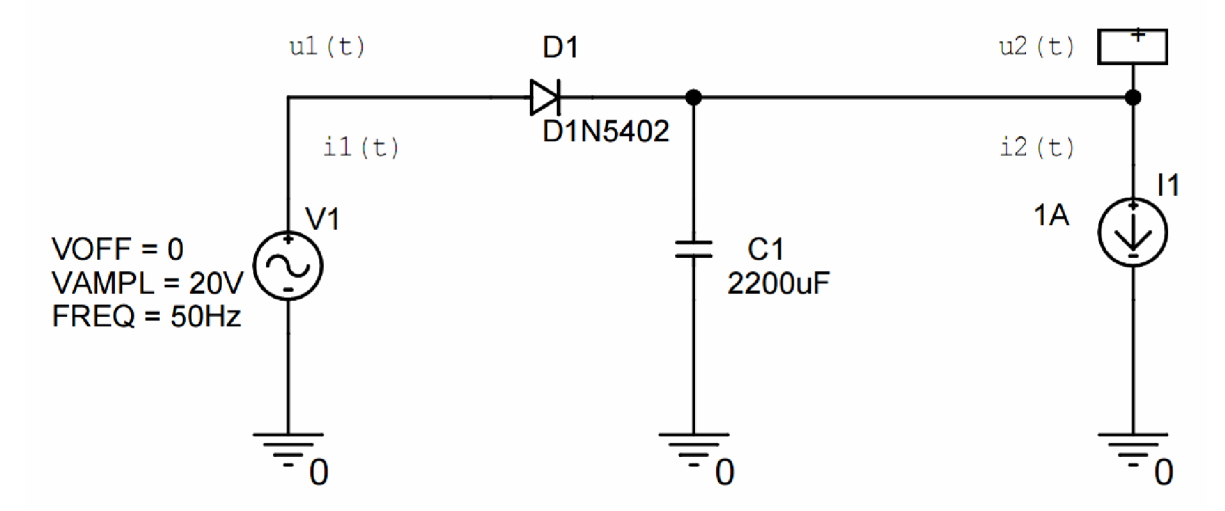

Obr. 1.4: Obvod pro simulaci odběru proudu

Zapojení z Obr. 1.4 představuje jednoduché schéma pro simulaci vlastností těchto obvodu v programu PSpice. Výsledné časové průběhy napětí a proudu na vstupu i výstupu pak znázorňuje Obr. 1.5.

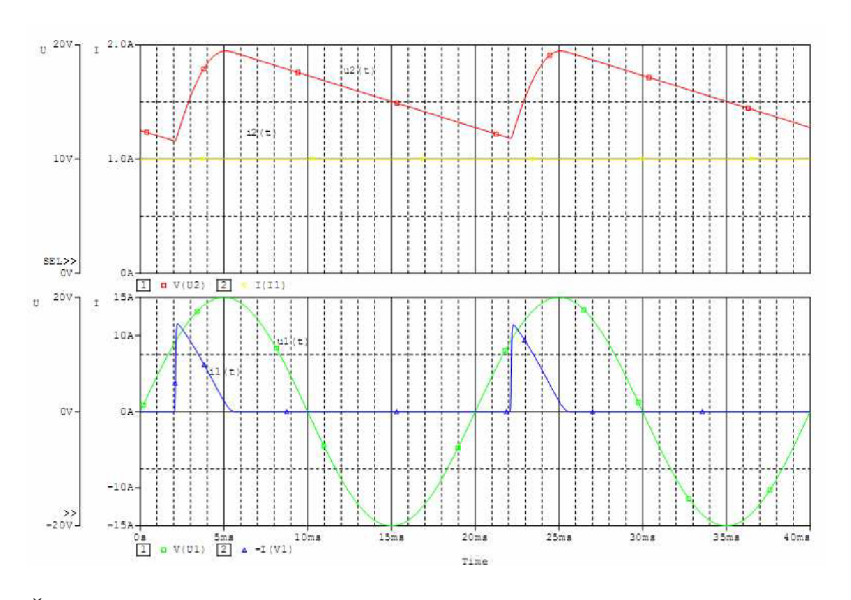

Obr. 1.5: Časové průběhy napětí a proudů jednocestného usměrňovače s kapacitní zátěží

### **1.2 Definice reálného výkonu**

Dle [2] je definováno několik údajů popisujících výkon. Jedná se o střední hodnotu výkonu, okamžitou hodnotu výkonu, příp. se dále rozlišuje, zda se jedná o výkon funkcí periodických, neperiodických nebo harmonických. Střední výkon periodických funkcí je definován dle [2]

$$
P = \frac{1}{T} \int_{0}^{T} u(t) \cdot i(t) \cdot dt
$$
 (1.1)

veličina *u(t)* reprezentuje časový průběh napětí na zátěži, jejíž výkon zjišťujeme. Veličina *i(ť)* je časový průběh proudu tekoucího do této zátěže. Z tohoto vztahu se tedy obvykle při stanovení výkonu v obecném tvaru vychází.

### **1.3 Metody měření výkonu**

V praxi se rovněž setkáváme se spoustou případů, kdy není třeba dodržovat vztah (1.1) a využívá se některých vlastností pro zjednodušení měření. Proto existuje spousta možností jak výkon měřit. Některé typické metody zde budou krátce popsány.

#### **1.3.1 Měření harmonických průběhů**

V případě, že časová funkce *u(t)* a *i(ť)* je harmonická, můžeme měření výkonu zjednodušit. Vztah (1.1) přejde na nový vztah (1.2)

 $P = U \cdot I \cdot \cos \varphi$  (1.2)

kde *U* značí efektivní hodnotu harmonického napětí a / efektivní hodnotu proudu. Úhel *(p* značí vzájemný fázový posuv těchto veličin.

Tato metoda nachází své obrovské uplatnění zejména v silnoproudých aplikacích, kde se setkáváme převážně s harmonickými průběhy.

### **1.3.2 Měření neharmonických průběhů**

Pokud měřené průběhy nejsou harmonické, je třeba opět použít vztah (1.1). Pro realizaci takovéhoto měření se dříve používaly ručkové wattmetry. Jejich konstrukce byla schopna realizovat matematickou funkci pro správné měření. Nevýhodou těchto ústrojí byl jejich frekvenční rozsah a přesnost. V dnešní době je další nevýhodou cena a rovněž chybí možnost automatizace měření.

### **1.3.3 Měření periodických průběhů s dodatečnou úpravou**

Jelikož spousta číslicových přístrojů neumí měřit efektivní hodnoty, používají se metody, kde se vychází z předpokladu měření harmonické funkce. Potom se tedy obvykle měří špičková hodnota, případně se toto napětí usměrňuje a měří se střední hodnota tohoto usměrněného průběhu. Obě tyto hodnoty se pomocí konstanty dají přepočítat na efektivní hodnotu. Nevýhodou je různost této konstanty pro každou funkci. Některé tyto konstanty lze nalézt v [2].

### **1.3.4 Měření metodou TrueRMS**

Z názvu TrueRMS již vyplývá základní vlastnost této metody. Měří se totiž skutečná efektivní hodnota. Tato metoda vznikla rovněž s příchodem číslicových měření. Opět se vychází ze vztahu (1.1). Tento vztah se realizuje buď v pomocných analogových obvodech násobiček a integrátoru nebo číslicově v procesoru dle rovnice (1.3).

$$
P = \frac{1}{N} \sum_{i=0}^{N} U_i \cdot I_i
$$
 (1.3)

kde *N* je celkový počet vzorků z kterých se určuje výkon. *U\* a /; jsou jednotlivé vzorky časových funkcí napětí a proudu.

# **2 TEORETICKÝ NÁVRH**

V této kapitole se řeší princip celého přístroje, jeho parametry a možný vznik jednotlivých chyb měření.

### **2.1 Principiální schéma zapojení**

Ze dvou uvedených možností měření TrueRMS byla vybrána pro tuto práci druhá v pořadí, tedy s výpočtem v procesoru. Schéma pro popis principu tohoto měření je na Obr. 2.1.

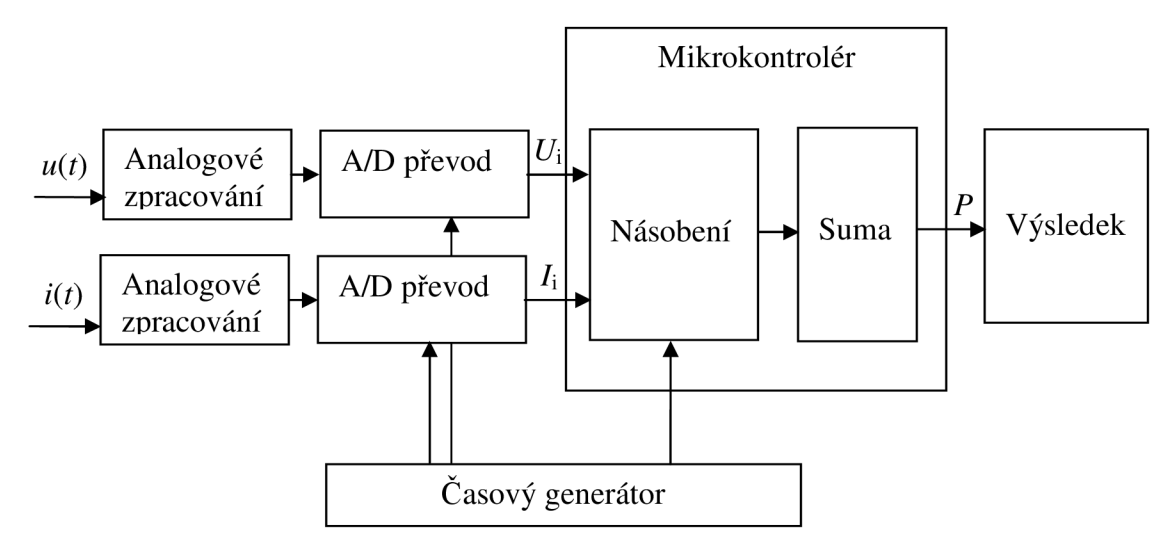

Obr. 2.1: Principiální schéma měření

Princip činnosti je následující. V obvodech analogového zpracování dojde k potřebným úpravám veličin *u{t)* a i(ř) tak, aby je bylo možno dále číslicově zpracovat. A / D obvody zajistí příslušnou konverzi z těchto časových průběhů na posloupnosti čísel. Tato posloupnost poté putuje do mikrokontroléru, kde dojde k výpočtu vztahu (1.3). Pro zajištění konstantní hodnoty délky periody *T* se používá časový generátor. Výsledná hodnota je potom mikrokontrolérem poslána dále. Z tohoto principu lze stanovit základní požadavky a vlastnosti jednotlivých částí systému.

## **2.2 Frekvenční rozsah přístroje**

Pokud provedeme Furierovu transformaci časových funkcí proudu a napětí na zátěži, ve většině případů zjistíme, že spektra těchto funkcí obsahují velké množství vyšších harmonických složek. Toto je většinou důsledek práce usměrňovačů na vstupech měřených obvodů. Příklad spektra časové funkce proudu il(t) z Obr. 1.5 je znázorněn na Obr. 2.2.

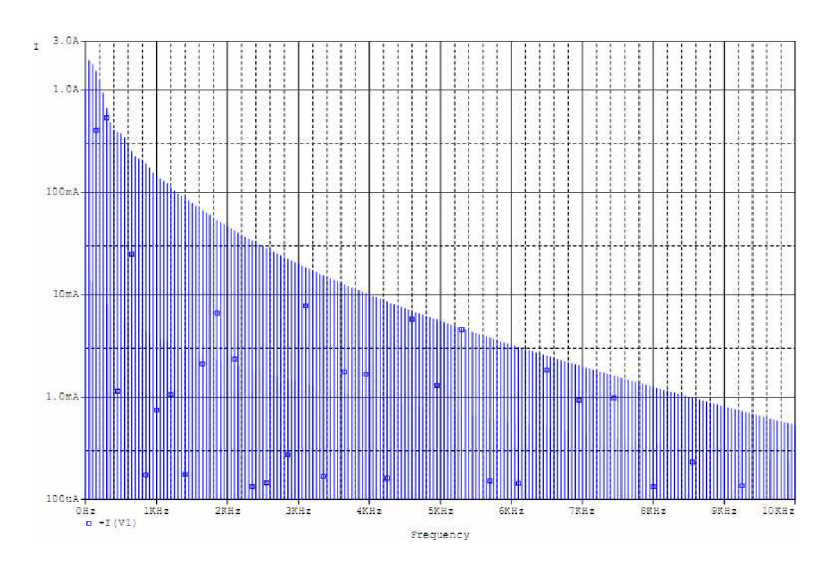

Obr. 2.2: Frekvenční spektrum proudu i l

Z obrázku vyplývá, že pro přesné měření je třeba měřit i vyšší harmonické. Za předpokladu zanedbání složek slabších než 0,001 násobek první harmonické, musí přístroj měřit frekvence do 8 kHz.

Zde vzniká první důležitý požadavek pro správnou funkci přístroje. Základní podmínkou všech číslicových obvodů je splnění tzv. Nyquistova theoremu [2]. Vztah vyjadřující tuto podmínku je (2.1).

$$
f_{vz} \ge 2 \cdot f_{\text{max}} \tag{2.1}
$$

kde  $f_{\text{max}}$  je maximální kmitočet vzorkovaného časového průběhu a  $f_{\text{vz}}$  je frekvence vzorkování.

Pro splnění této podmínky by tedy obvod v případě zpracování frekvencí do 8 kHz musel vzorkovat rychlosti 16 kHz. Další podmínkou pro správnost zpracování je vyrovnaná frekvenční charakteristika přenosové trasy, neboli části přístroje s pomocnými analogovými obvody. Z Obr. 2.2 lze stanovit potřebný rozsah přenosu frekvencí  $0 \div 8$  kHz. Požadavek na nulovou frekvenci znamená nutnost přenášet i stejnosměrnou složku měřených veličin. Toto je velmi problematické zejména pří návrhu vazeb mezi jednotlivými obvody.

### **2.3 Napěťový rozsah přístroje**

Běžné obvody pro A/D převod pracují s referenčními napětími v řádu jednotek voltů. Z těchto důvodů se používají v měřicích přístrojích napěťové děliče, jejichž úkolem je přizpůsobit měřené napětí pro daný A/D převodník. Jak uvádí [2], pro přesné měření je třeba využívat konec rozsahu měřícího převodníku. Nesmí ovšem dojít k saturaci neboli překročení referenčního napětí. U kvalitnějších přístrojů se využívá možnosti změny rozsahu převodníku v rámci zajištění přesnějšího měření. Pro zpracování běžné síťové hodnoty napětí tedy je třeba volit vstupní rozsah jako velikost maximálního síťového napětí + rezerva pro nepřekročení saturace.

Přibližný výpočet hodnoty rozsahu přístroje:

$$
U_{MAX} = (U_{EF} \cdot \sqrt{2}) + 10\% + 10\% \tag{2.2}
$$

kde  $U_{\rm MAX}$  je maximální kladná nebo záporná hodnota měřeného napětí.  $U_{\rm EF}$  je efektivní hodnota síťového napětí ( 230 V ) hodnoty +10 % zohledňují možnost kolísání síťového napětí a rezervu proti saturaci. Za předpokladu využití tohoto přístroje pro měření přímo na síťovém napětí je potřebný rozsah napětí asi -395 V až +395 V .

## **2.4 Proudový rozsah přístroje**

Proudový rozsah přístroje musí být stejně jako napěťový dimenzován na špičkovou hodnotu. Tato hodnota nebyla v zadání blíže určena. Pro její stanovení je třeba uvážit časové průběhy měřených veličin a hodnoty měřených veličin. Jak ukazuje Obr. 1.5, proudový odběr jednoduchého simulovaného obvodu byl velmi dynamický a ve špičce několikanásobně překračoval proud dodávaný do zátěže.

U běžných zařízení napájených ze sítě pro domácí užití se hodnoty příkonu pohybují od desítek wattů do stovek, někdy až tisíců wattů. Zařízení s vyšším odběrem obvykle mají odběry proudu harmonické a lze je měřit i pomocí běžných přístrojů. Z tohoto hlediska by proudový rozsah přístroje měl pokrývat možnost měření výkonů alespoň do řádu stovek wattů.

Jako směrodatný údaj byl použit výsledek simulace jednoduchého obvodu reprezentujícího vlastnosti některých spínaných zdrojů. Schéma obvodu je na Obr. 2.3. Je zde použit dvoucestný usměrňovač, což je pro vyšší výkony typické. Dále byla zohledněna vlastní impedance sítě pomocí odporu R1 a indukčnost L1. Zátěž je opět simulována proudovým zdrojem, jehož odběr při daném napětí představuje hodnotu kolem 220 W.

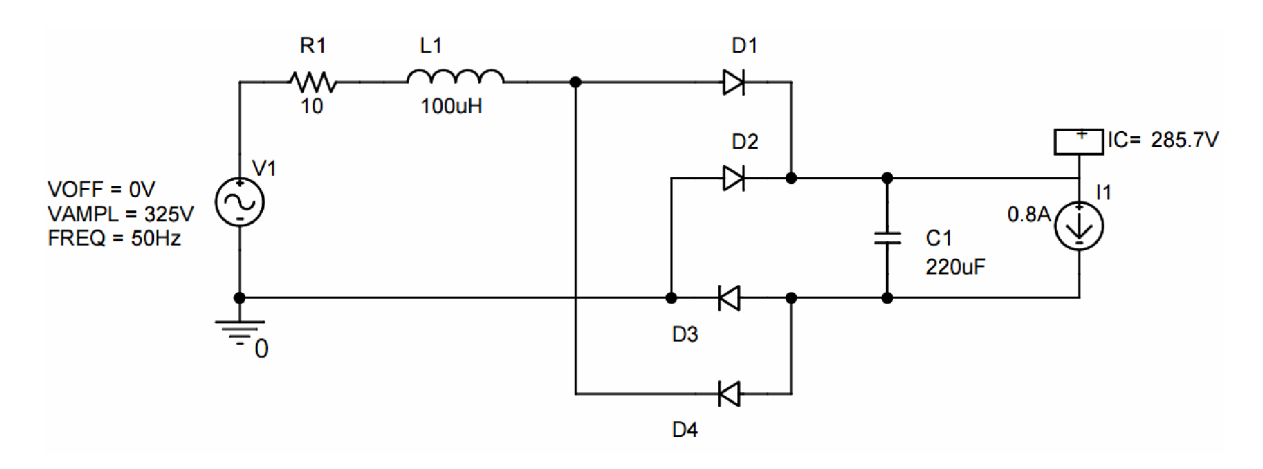

Obr. **2**.3: Zjednodušené schéma spotřebiče **220 W** 

Výsledný časový průběh odebíraného proudu je na Obr. 2.4. Je zde rovněž zapsaná hodnota špičkového odběru proudu. Z těchto údajů lze stanovit přibližný proudový rozsah přístroje pomocí vztahu (2.3).

$$
I_{MAX} = I_{PEAK} + 10\% \tag{2.3}
$$

kde  $I_{MAX}$  je maximální měřená hodnota proudu a  $I_{PEAK}$  je špičková hodnota určena simulací. Proudový rozsah přístroje by měl být -4,2 A až +4,2 A .

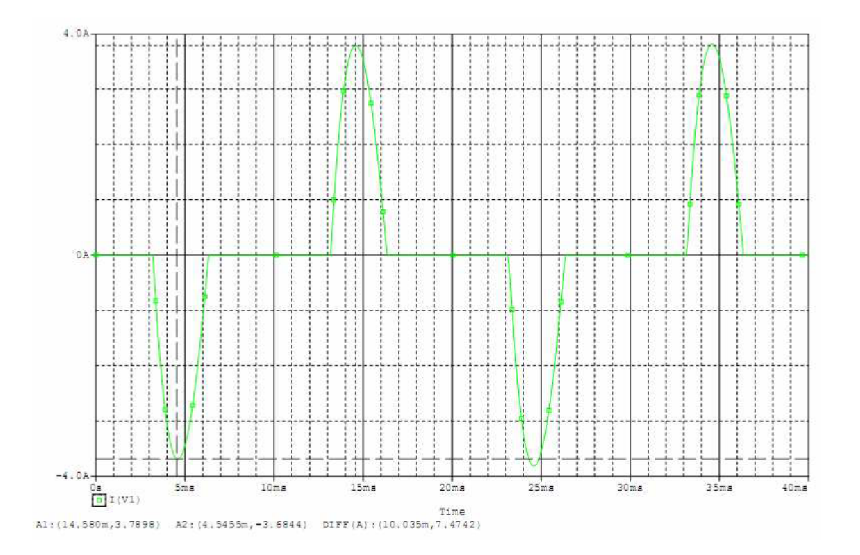

Obr. 2.4: Časový odběr proudu spotřebiče 220W

### **2.5 Chyby měření**

Dle [2] se způsob měření s dodatečným výpočtem označuje jako nepřímá měřící metoda. Toto znamená, že pro celkové měření je třeba měřit jiné veličiny a z nich vypočítat požadovanou veličinu. V tomto případě se jedná o měření proudu a napětí. Každá tato veličina se měří s jistou chybou a ta se potom promítne do celkového výsledku.

#### **2.5.1 Chyba měření napětí a proudu**

Chyby měření napětí a proudu vznikají zejména na trase mezi měřícím bodem a obvodem ADC . Na této chybě se podepisují různé vlastnosti všech součástek v této cestě. Zásadní vliv mají zejména výrobní rozptyly parametrů součástek.

Pro kompenzaci těchto rozptylových parametrů je vhodné volit odpory do děličů a zesilovačů na trase s malou tolerancí. Největší chyba tak bude vznikat na snímacím odporu proudu, jehož hodnota bude velmi malá a takovéto odpory se vyrábí pouze s tolerancí 1% příp. 5%.

Řešením je použití obvodu jemného doladění. Bude se zejména jednat o trimry kompenzující zesílení příp. napěťový offset. Návrh těchto obvodů by se ovšem měl opírat o prakticky zjištěné vlastnosti systému. Z těchto důvodů zde není uvedeno zapojení těchto obvodů.

#### **2.5.2 Chyba výpočtu**

Chyba výpočtu v mikrokontroléru je způsobena zaokrouhlováním. Pro snížení této chyby je třeba počítat na dostatečný počet míst a provést zaokrouhlení až na konci.

V tomto návrhu se počítá s provedením celého výpočtu bez zaokrouhlení. A až na konci je výsledek omezen na pevně daný počet míst. Tuto chybu tedy nemá smysl zde uvažovat.

#### **2.5.3 Chyba nevhodného rozsahu**

Tato chyba vzniká vlivem špatné volby rozsahu měřícího přístroje. U tohoto přístroje nebude možná volba rozsahu a tato chyba tedy není tak důležitá. K jejímu vzniku zde však může dojít a to ve třech oblastech: překročení frekvenčního, napěťového nebo proudového rozsahu přístroje.

Tato chyba bude také vznikat v případě měření malých hodnot, kdy se jedná o chybu měření napětí nebo proudu. Jako zásadní zdroj této chyby pak bude obvod ADC, který pracuje s chybou na úrovni kvantovacího šumu.

# **3 PRAKTICKÁ REALIZACE HW**

V této kapitole je popis celého přístroje po hardwarové stránce. Je zde proveden návrh všech součástek a podkladů pro výrobu funkčního prototypu zařízení.

### **3.1 Zapojení měřícího přístroje v obvodu**

Schéma na Obr. 3.1 znázorňuje způsob zapojení přístroje do obvodu, kde má v budoucnu pracovat. Je zde rovněž rozkresleno pár základních vnitřních obvodů přístroje, jejichž funkce je přímo ovlivněna tímto zapojením.

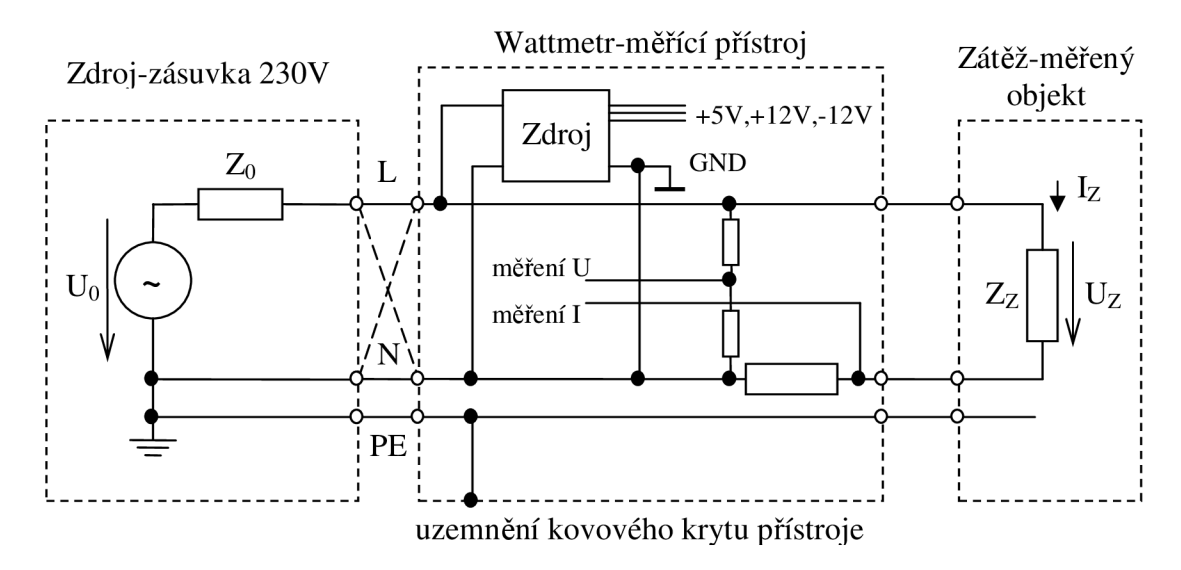

Obr. 3.1: Způsob zapojení přístroje při měřící činnosti

Nejdůležitější v tomto zapojení je možnost záměny fázového (L) a zpětného (N) vodiče. Dle stávajících norem již u sítí TN-S v elektroinstalačních rozvodech není určeno, zapojení L a N vodiče. Na základě tohoto faktu je třeba v konstrukci přístroje uvažovat možnost, že vnitřní svorka GND bude připojena přímo na fázové napětí 230V!!!

Další důležité úvahy souvisí s řešením poruchových stavů přístroje. Zejména se jedná o přerušení snímacího odporu proudu, odpojení přístroje od sítě pří připojené akumulační zátěži a přepětí v elektrorozvodné sítí 230V.

## **3.2 Analogová část přístroje**

V této části je popis vstupních obvodu přístroje. Jsou zde naznačeny i ochranné obvody, jejichž činnost souvisí s možnými poruchovými stavy přístroje viz předchozí odstavec. Dále jsou zde obvody AAF a ADC spolu se zdrojem referenčního napětí.

Na základě tohoto řešení je pak navržena i konečná verze DPS pro obvody analogového zpracovaní. Výsledné podklady pro výrobu této DPS jsou na konci v příloze.

#### **3.2.1 Vstupní měřicí a ochranné obvody**

Vstupní obvody přístroje plní dvě základní funkce. Dle názvu kapitoly se jedná o měřící a ochrannou funkci. Na Obr. 3.1 je vidět, že snímací prvky jsou vysokonapěťový dělič napětí a sériový snímací odpor proudu. Tyto prvky přímo ovlivňují přesnost měření a proto je uvažováno jejich umístění přímo na základní desku přístroje.

V návaznosti na tyto snímací obvody je třeba připojit impedanční oddělovače a zároveň je třeba uvažovat zavedení stejnosměrného předpětí pro ADC . Tyto obvody jsou všechny konstrukčně navrženy v těsné návaznosti a jsou umístěny na první polovině DPS.

Celkové zapojení této části přístroje včetně obvodů jemné ochrany vstupů je na Obr. 3.2. Další obvody ochran budou umístěny u silové části na DPS zdroje. Jedná se zejména o pojistku a varistor.

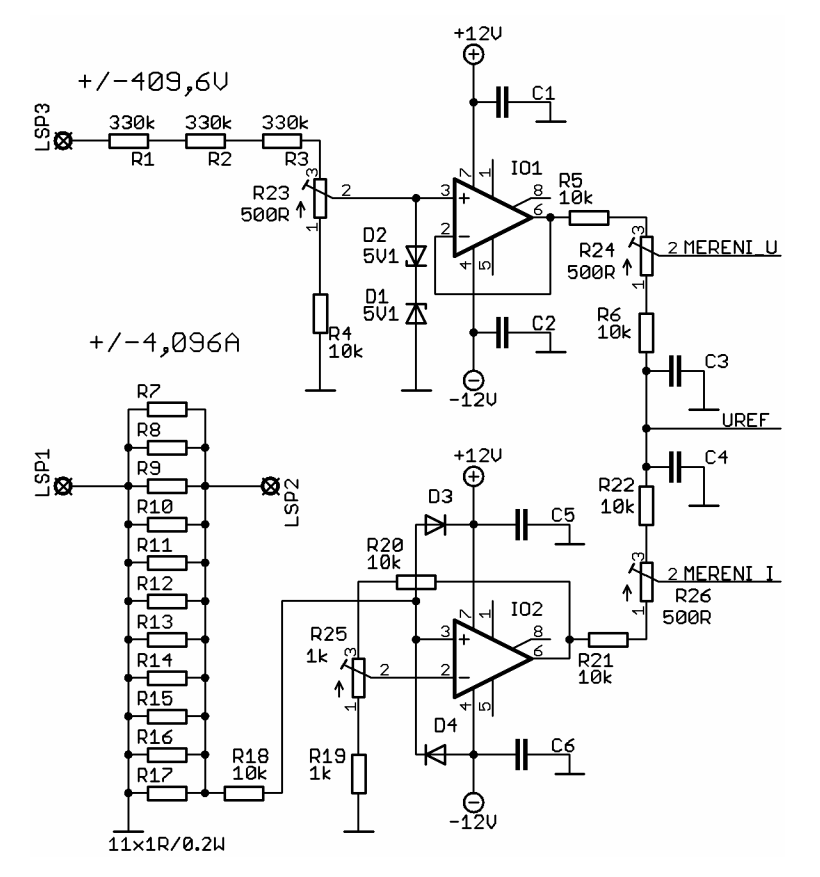

Obr. 3.2: Schéma vstupních obvodů

#### **3.2.2 Anti-aliasingové filtry**

Pro správnou funkci číslicových systémů je třeba zaručit platnost vztahu (2.1). Pří vzorkovacím kmitočtu 65,5 kHz musí být frekvenční spektrum vstupního signálu omezeno na frekvenci 32,7 kHz. Tento problém řeší tzv. anti-aliasingový filtr. V tomto návrhu je použita dolní propust 5. řádu z RC členů a operačních zesilovačů.

Tyto obvody jsou popsány v mnoha literaturách [3]. Obvyklé způsoby řešení filtrů vyšších řádů je kaskádní řazení elementárních bloků. Jako příklad je zde uveden Obr. 3.3, jehož princip i popis funkce je uveden v [3].

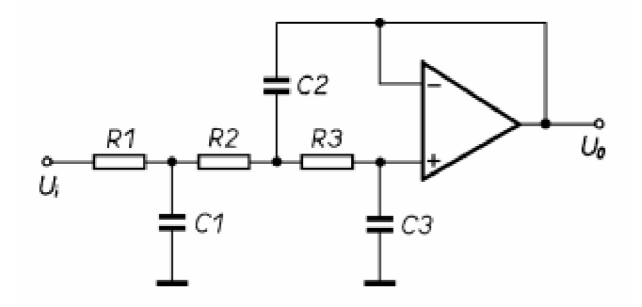

Obr. 3.3: Schéma dolní propusti 3-tího řádu (převzato z [3])

Realizace filtru 5. řádu je i zde řešena kaskádou dvou filtrů. Jeden odpovídá Obr. 3.3 a druhý je opět převzat z [3]. Celkové schéma je na Obr. 3.4. Aproximace filtru byla zvolena Butterwortova.

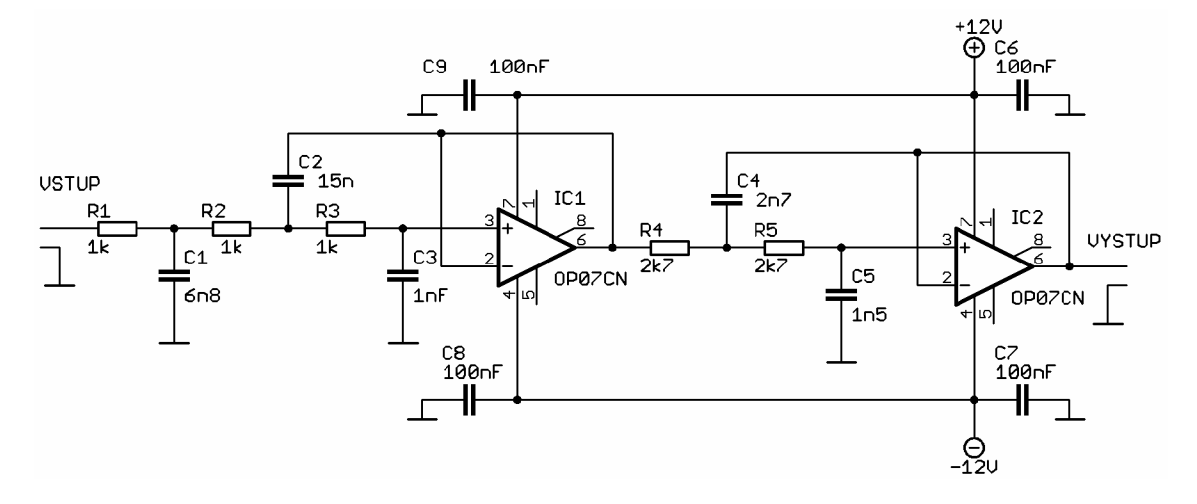

Obr. 3.4: Anti-aliasingový filtr

Pro zamezení teplotní závislosti obvodu a stability parametru je vhodné použít foliové kondenzátory s tolerancí 5 % a rezistory s tolerancí 5 % a nebo lépe 1 %.

V použitém obvodu je rovněž třeba dbát na správný přenos stejnosměrné složky. Z tohoto hlediska byly zvoleny operační zesilovače s malým napěťovým offsetem. Jde o zesilovače s označením OP07 [5]. Jejich parametry jsou uvedeny v Tab. 3.1. Celkové zapojení bylo odsimulováno v PC a výsledný přenos je na Obr. 3.5.

| Parametr                    | Hodnota             | Jednotka  |
|-----------------------------|---------------------|-----------|
| vstupní nesymetrie napěťová | $\leq$ 250          | uV        |
| vstupní nesymetrie proudová | <8                  | nA        |
| Zesílení                    | >100k               | -         |
| šířka pásma                 | >0,4                | MHz       |
| vstupní odpor               | >7                  | $M\Omega$ |
| napájecí napětí             | $\pm 3$ až $\pm 18$ | V         |

Tab. 3.1 Přehled parametrů obvodu OP07C (převzato z [5])

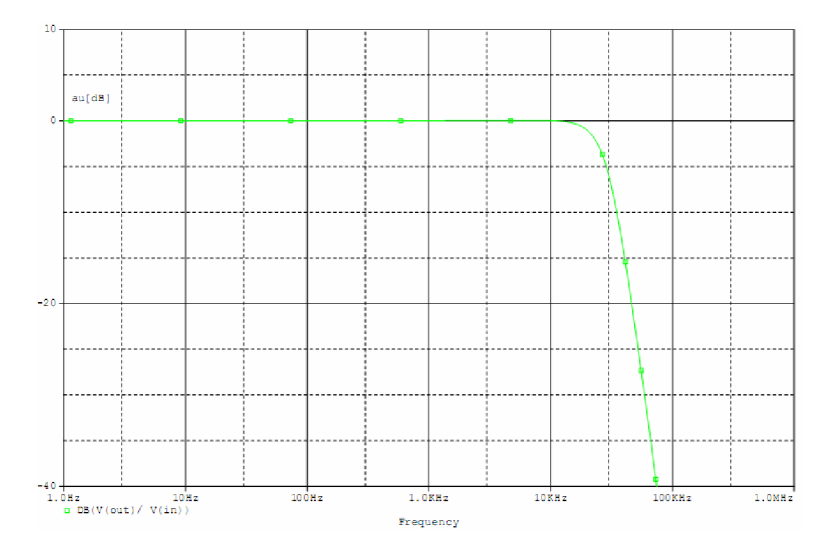

Obr. 3.5: Frekvenční přenosová charakteristika anti-aliasingového filtru

## **3.2.3 Zdroj Uref a volba ADC**

Při volbě ADC se nejprve vycházelo z přijatelné ceny. Na základě úvahy pro dosažení přesnosti měřeni alespoň 1% byly použity ADC firmy Microchip s označením MCP3201 [4]. Jejich nejdůležitější parametry jsou uvedeny v Tab. 3.2.

Tab. 3.2: Parametry obvodu MCP3201 (převzato z [4])

| Parametr                                  | Hodnota              |
|-------------------------------------------|----------------------|
| Rozlišení                                 | 12 bit               |
| Napájecí napětí                           | 2,7 až 5,5 V         |
| Maximální vzorkovací frekvence při Ucc=5V | $100$ kS/s           |
| Komunikace                                | SPITM mode 0.0 a 1.1 |

Z těchto parametrů lze stanovit hodnotu  $U_{\text{ref}}$  tak, aby byla splněna podmínka, kdy se kvantizační krok převodníku *q* rovná celému číslu ve voltech nebo násobcích voltů. Toto později značně zjednoduší výpočet. Zápis této podmínky je zde (3.1).

$$
U_{ref} = 2^b \cdot q \tag{3.1}
$$

kde U<sub>ref</sub> je hledaná hodnota napětí, b je počet bitů převodníku a q je velikost kvantizačního kroku.

Tento problém je již dlouhodobě znám. Proto se vyrábí napěťové reference určené pro toto použití a jejich hodnoty odpovídají hledaným napětím. V tomto případě se jedná o napětí 4,096 V .

Zde byl zvolen obvod firmy Analog Device s označením REF198GS. Celé zapojení obvodu ADC a napěťové reference je uvedeno na Obr. 3.6.

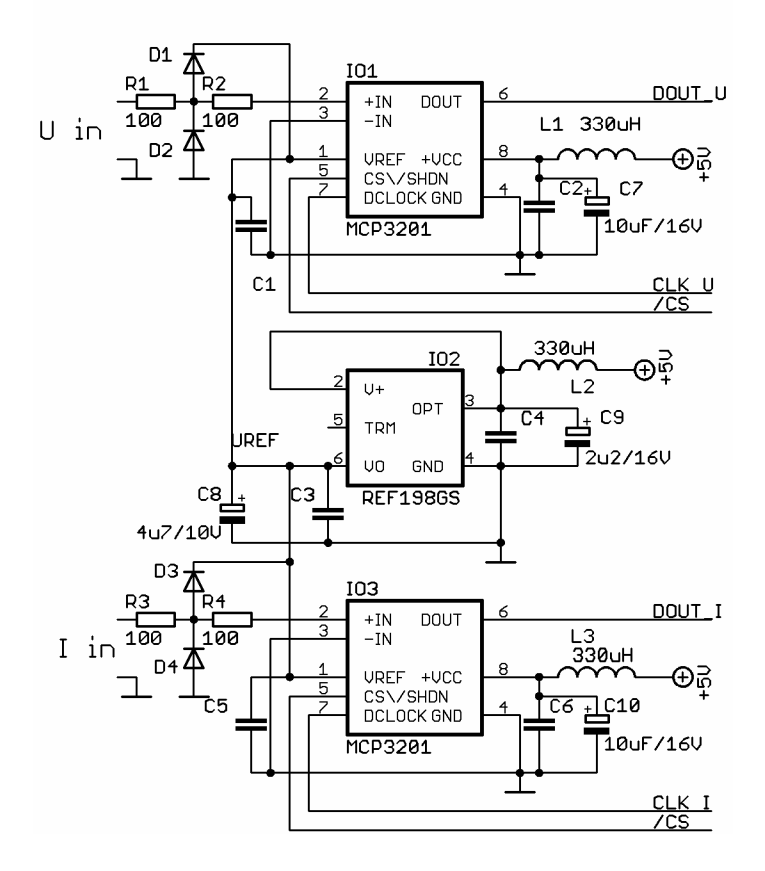

Obr. 3.6: Schéma obvodu ADC převodníků a napěťové reference

Prvky L1, L2, L3 a C1 až C10 jsou filtry pro potlačení rušivých napětí z napájení. Ostatní pasivní součástky představují ochranu vstupů ADC .

## **3.3 Číslicová část přístroje**

V této částí je návrh číslicové části přístroje. Především se jedná o volbu řídícího mikrokontroléru (dále jen MCU), o řešení komunikace mezi LCD příp. ADC a MCU.

Na základě výsledků této části byla navržena i konečná podoba DPS. Podklady jsou opět v příloze.

#### **3.3.1 Volba MCU a realizace zdroje taktu**

Vzhledem k předchozím zkušenostem při realizaci prvního prototypu s MC U ATtiny2313 a následně možností práce s MCU ATmega644P spolu s debuggerem AVR Dragon byl zvolen MCU ATmega164P. Tento obvod však v době konstrukce nebyl k dispozici a tak je použit ATmega644P. Praktické rozdíly jsou však pouze ve velikosti pamětí a ceně.

Výhodou nového MCU oproti předchozímu je zejména implementovaná hardwarová násobička a také 2x rozhraní USART, které lze konfigurovat do režimu master SPI.

Pro volbu kmitočtů byly opět směrodatné předchozí zkušenosti. Na základě ověřené realizace výpočtu na MCU ATtiny2313 při taktování 20 MHz, byl obvod schopen zpracovat data s vzorkovacím kmitočtem 65,536 kHz . Pří realizaci byly tedy použity opět tyto dva kmitočty.

#### **Volba kmitočtu 65,536 kHz**

Dle vzorce (1.3) je potřeba po skončení měření podělit výslednou sumu právě hodnotou *N*. Jelikož dělení je velmi náročná operace pro MCU, je i zde vhodné vybrat hodnotu tak, aby ulehčila závěrečný výpočet.

Obecně platí, že pro dělení základem soustavy lze použít pouze posun řádové čárky. Tato vlastnost je s výhodou použita i zde. Číslo *N* bylo zvoleno jako mocnina základu dvojkové soustavy 2 $^{\text{1b}}$  = 65536. Toto číslo tedy určuje počet vzorků pro výpočet sumy. Na konci pak stačí pouze 16 krát provést operaci bitového posunu a dostaneme výsledek v korektní formě.

Aby i zde byly čísla názornější, příp. pro budoucí rozšíření možností měření, byl zvolen kmitočet vzorkování právě 65536 Hz . Z těchto údajů vyplývá, že perioda měření je rovna času 1 s.

Jelikož přesnost zdroje vzorkovacího kmitočtu by mohla ovlivnit výslednou přesnost měření, byl jako zdroj tohoto signálu zvolen krystal na kmitočtu 6,5536 MHz, jehož frekvence byla snížena děličkou 1:100. Schéma tohoto obvodu je na Obr. 3.7.

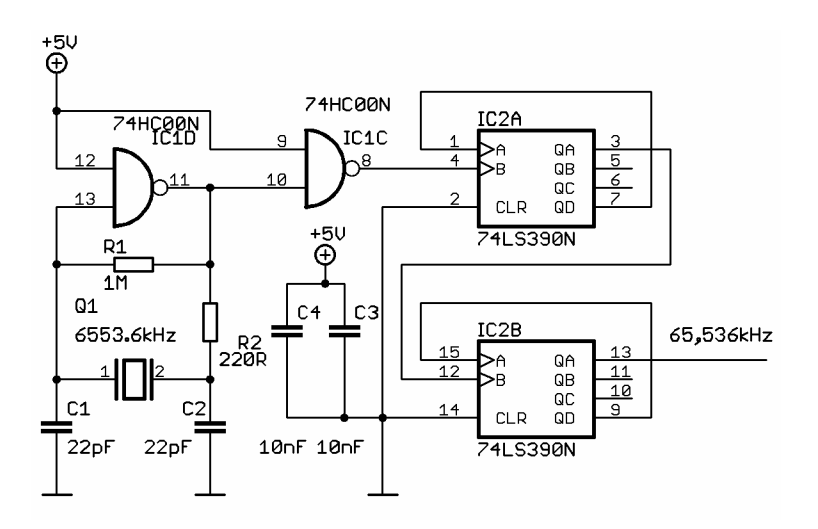

Obr. 3.7: Schéma zdroje vzorkovacího kmitočtu

Obvod používá obvyklé zapojení inventoru s krystalem s následnou úpravou hran v hradle a dále je zde pouze obvod 74LS390, který obsahuje 2x děličku 1:10.

#### **Volba kmitočtu 20 MHz**

Pro dosažení největšího možného výkonu byl zvolen tento kmitočet. Jde o nejvyšší možný u MCU řady AVR 8 bit. Toto byl rovněž jeden z aspektů při volbě MCU.

Při první realizaci obvodu na nepájivém poli bylo zjištěno, že MCU není schopen v zapojení s krystalem pracovat správně. Při dalším vývoji se ukázalo, že interní oscilátor MC U ATmega644P není schopen pří krystalech vyšších frekvencí (f> 15 MHz ) pracovat korektně. Naopak při použití externího generátoru taktu byl MCU schopen pracovat správně i na frekvenci 24 MHz . Na základě těchto zjištění byla v návrhu DPS vytvořena možnost realizovat oba generátory, aby bylo jisté, že MCU bude pracovat korektně. Jednotlivé způsoby úprav DPS pro volbu konkrétního generátoru jsou zaznačeny v Obr. 3.8.

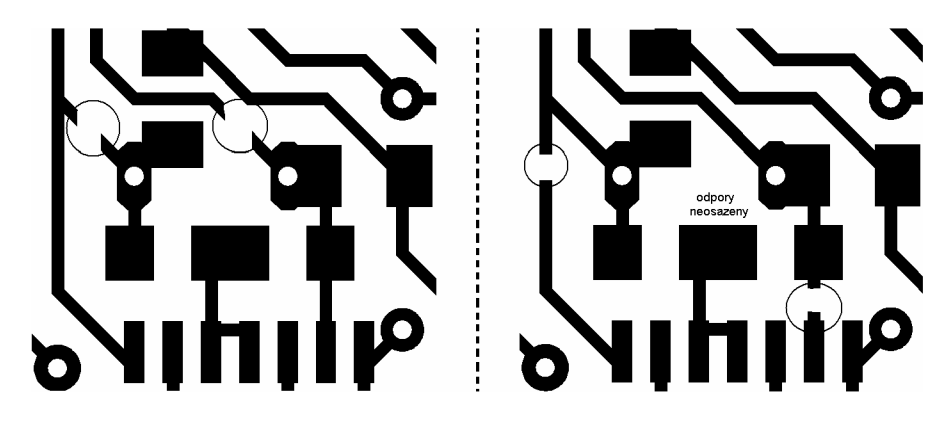

Obr. 3.8: Detail DPS v oblasti generátoru taktu pro MCU externí generátor-vpravo interní generátor-vlevo ( měřítko M 1:4 )

### **3.3.2 Komunikace MCU a ADC**

Jedním z důvodů volby nového MCU byla právě možnost nové metody komunikace s ADC. Předchozí návrh řešil komunikaci s využitím pomocných obvodu a softwarovou pomocí. Nový MCU má však k dispozici 2x USART. Toto rozhraní je složeno z několika konfigurovatelných obvodu z nichž lze sestavit obvody plnicí funkci různých sériových komunikací. Dle [6] je možnost toto rozhraní rovněž nastavit do režimu SPI.

Celková realizace komunikace je tedy plně obstarána MCU. ADC podporují dva módy SPI [4]. V tomto návrhu byl pro realizaci vybrán SPI mód 1,1. Detailní průběh komunikace mezi ADC a MCU v tomto módu je na Obr. 3.9.

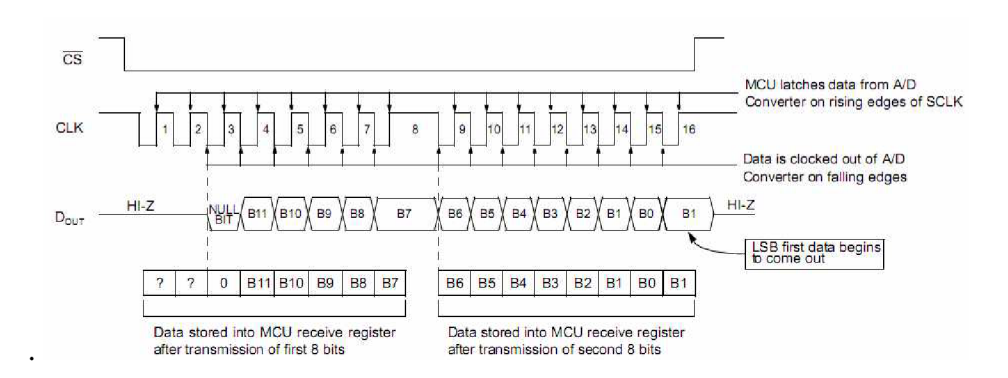

Obr. 3.9: Časové průběhy komunikace SPI 1,1 mezi ADC a MCU (převzato z [4])

### **3.3.3 LCD**

Pro zobrazení měřené veličiny bylo zvoleno použití alfanumerického displeje LCD . Jde o displej s integrovaným řadičem na bázi obvodu HD44780. Pro komunikaci s tímto řadičem se používají 3 řídící vodiče a 8 příp. 4 datové. Celkový počet vodičů pro komunikaci je tedy 7 nebo 11. V tomto řešení bylo využito možnosti se 7 vodiči. Tyto vodiče jsou přivedeny na port A MCU. LCD displej má možnost použití podsvětlení. Tato možnost je zde rovněž využita. Samotná komunikace je potom detailně popsána v [7].

## **3.4 Napájení přístroje**

Dle zadání by měl přístroj používat pro své napájení měřeného síťového napětí v rozsahu hodnot 30 V až 260 V efektivních. Toto je velice široký rozsah a obtížně realizovatelný.

Pro lepší orientaci je na Obr. 3.10 opět uvedeno připojení přístroje na silový okruh, nyní však s přesnějším zapojením zdroje.

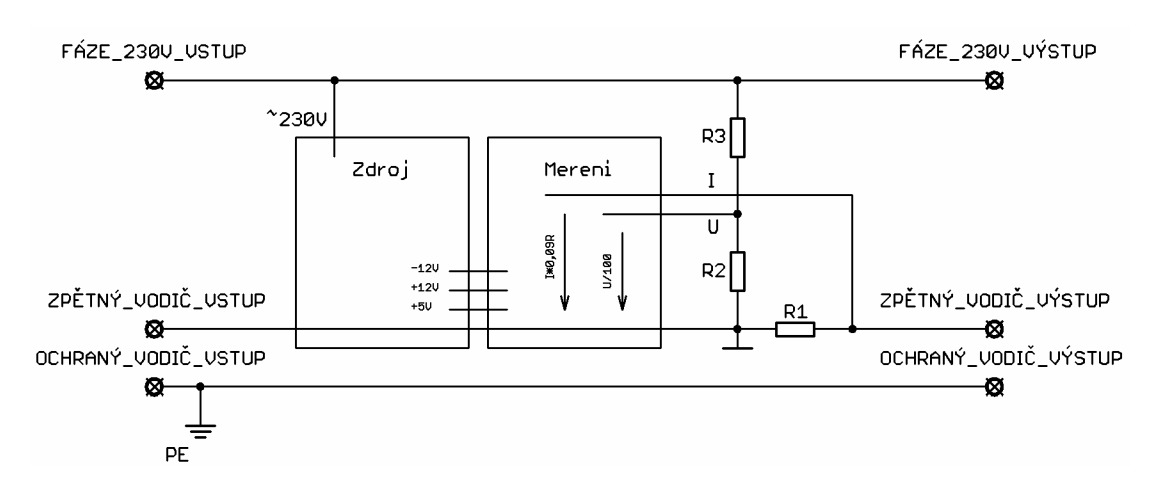

Obr. 3.10: Zapojení silového okruhu přístroje s detailem na zdroj

Na tomto schématu je zejména důležité dodržet zapojení odporu *Ri* až *Rt,* a zapojení vodiče GND. Také je důležité napájet wattmetr přímo ze sítě ještě před snímacím odporem proudu, aby nedošlo k tomu, že odpor bude snímat i napájecí proud wattmetru.

Během realizace prvního prototypu přístroje byly změřený proudové nároky přístroje pro další návrh. Zde je tabulka se získanými hodnotami.

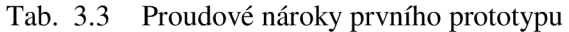

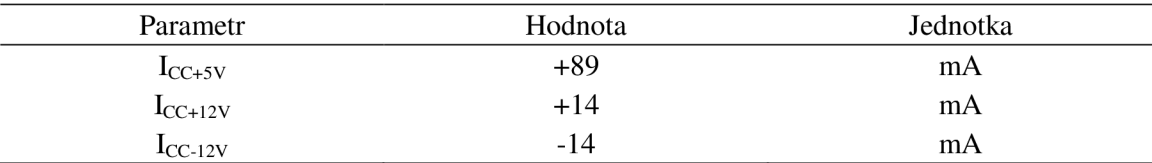

Na základě těchto hodnot byla vybrána možnost realizace zdroje s řízeným usměrňovačem. Celkové zapojení zdroje pak bylo rozděleno na dva bloky. První blok je pro získání přibližně stabilního napětí z vstupního střídavého napětí. Druhý blok má za úkol stabilizovat napětí na požadované hodnoty. Napětí -12 V je získáno pomocí obvodu nábojové pumpy.

Při návrhu zdroje bylo stěžejním bodem sestavení řízeného usměrňovače. Schéma pouze tohoto blokuje na Obr. 3.11.

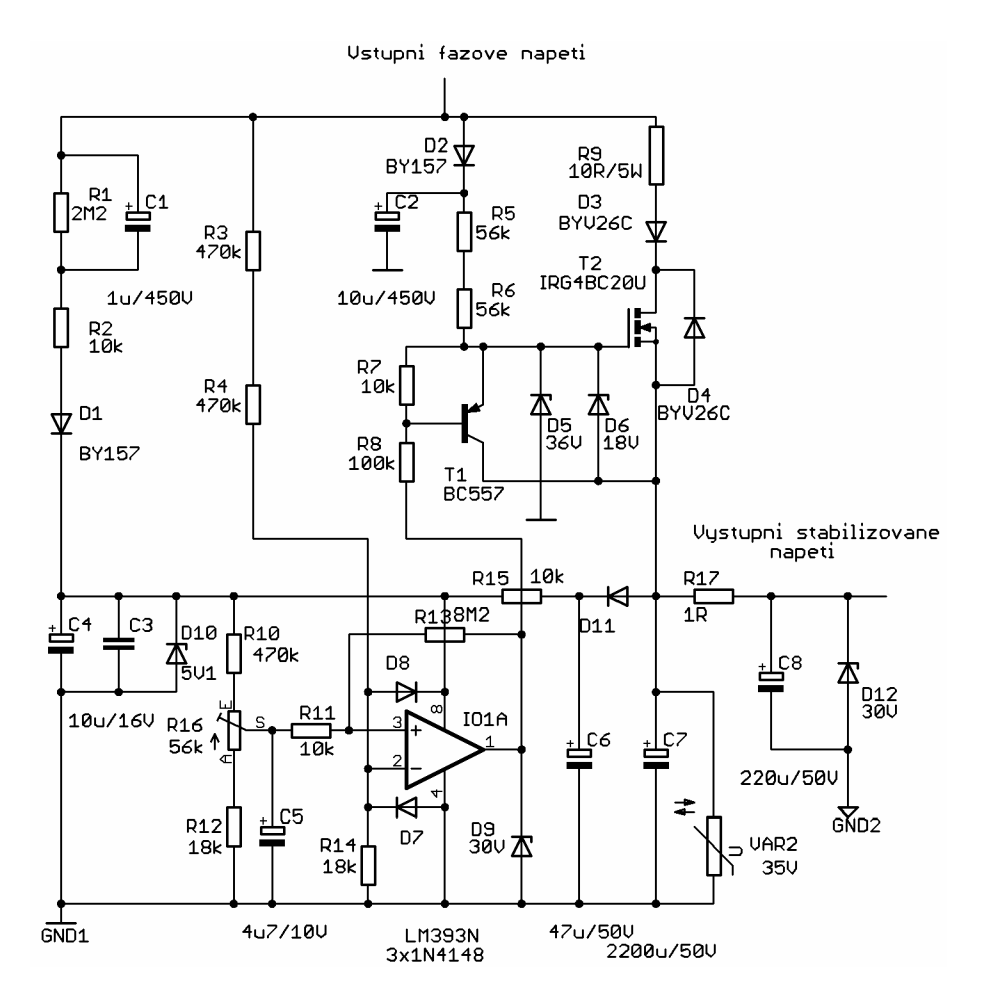

Obr. 3.11: Schéma řízeného usměrňovače

Řídícím prvkem zapojení je komparátor 101, který otevírá silový prvek T2. Podmínkou otevření silového prvku je  $0 \text{ V}$  V $\text{U}_{\text{fázové}}$  <30 V. Pro správné rozběhnutí zdroje je třeba rychle získat napájecí napětí pro komparátor. Toto je zařízeno pomocnými prvky R1,R2,C1,D1.

Při návrhu DPS zdroje bylo třeba zohlednit již realizované mechanické částí, proto byla DPS rozdělena na dvě části. Tyto DPS a jejich schémata jsou uvedené v příloze.

### **3.5 Mechanická konstrukce, bezpečnost obsluhy**

Jako třída ochrany elektrického zařízení je použita třída L, která je charakteristická připojením ochranného vodiče a k němu připojením všech vnějších kovových části přístroje.

Pro připojení přístroje k měřenému objektu budou na těle přístroje dvě zásuvky. Vstupní napájecí zásuvka s eurokonektorem a výstupní zásuvka bude běžná elektroinstalační zásuvka s ochranným vodičem.

Na základě předchozího návrhu byla použita kovová krabička z katalogu firmy EZK (2004) pod označením KK07-100. Pro dodržení bezpečnosti obsluhy je třeba zajistit vždy připojení mezi ochranným vodičem a krabičkou. Celkové uspořádaní jednotlivých částí přístroje je na Obr. 3.12.

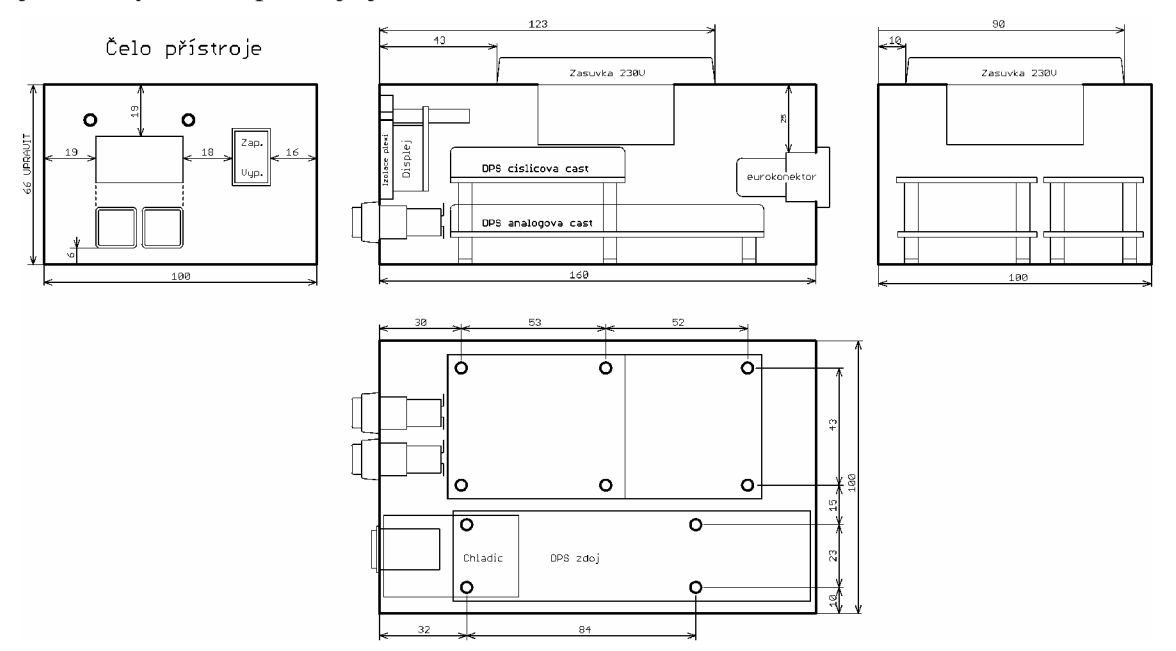

Obr. 3.12: Mechanické uspořádání prvků přístroje (měřítko M 1:2 )

# **4 PRAKTICKÁ REALIZACE SW**

V této kapitole je jednoduchý náznak realizace firmwaru pro řídící obvod ATmega644. Úkolem programu je realizovat celkový výpočet a na základě požadavku obsluhy zobrazit požadovaná data.

## **4.1 Hlavní smyčka-vývojový diagram**

Hlavní smyčka je zde realizována jako dvě smyčky vložené do sebe. Vnitřní smyčka má za úkol kontrolovat tlačítka, čítač a čekat na přerušení. V případě přetečení čítače pak program přeskočí do vnější smyčky, kde dojde k dodatečným výpočtům a zobrazení daného výsledku dle požadavků obsluhy. Celý proces je na Obr. 4.1.

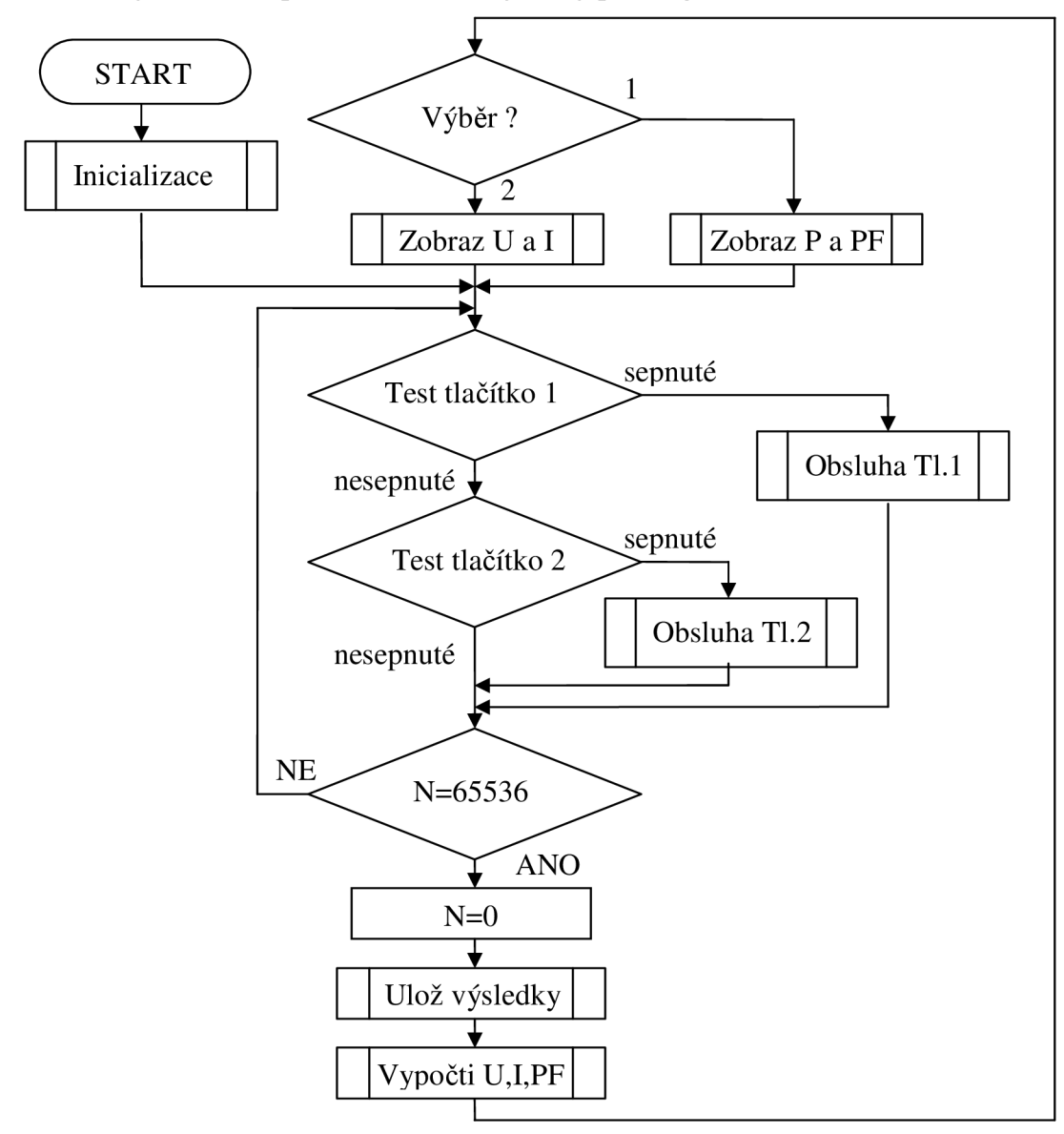

Obr. 4.1: Vývojový diagram hlavního programu

## **4.2 Měřící přerušení-vývojový diagram**

Na základě předchozích zkušenosti a realizaci prototypu s mikrokontrolerem ATtiny2313 bylo zvoleno synchronizování měřícího a výpočetního cyklu pomoci přerušení. Toto přerušení je generováno krystalovým generátorem s frekvencí 65,536 kHz . Zároveň je zde využita možnost připojení čítače na externí zdroj taktu. Tento zdroj je rovněž frekvence 65,536 kHz . Díky tomuto je celé hlídaní délky měřícího cyklu jednodušší. Samotný program obsahující komunikaci s ADC a výpočet je pak umístěna v již zmíněném přerušení. Jednoduchý vývojový diagram tohoto přerušení je na Obr. 4.2.

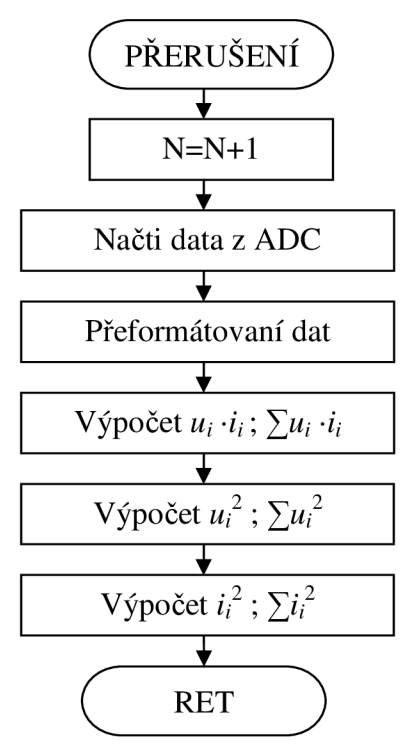

Obr. 4.2: Vývojový diagram přerušení

### **4.3 Zdrojový kód**

Jelikož pro dosažení většího výkonu MCU bylo použito pouze jazyka symbolických adres (dále jen JSA) je samozřejmě výsledný kód nepřehledný a není ani univerzální.

Pro možnost orientace je v příloze uvedena přehledová tabulka, která popisuje význam pamětí RAM i s významovým popisem uložených dat. Co se týče registru ty jsou rozděleny na tři skupiny. V první se pracuje v přerušení, v druhé se pracuje mimo přerušení a poslední lze využit v obou oblastech. Registry pro přerušení jsou: R2, R3, R4, R5, R6, R7, R8, R9, R18, R19, R20, R21, R22, R23, R24, R25; pro hl. smyčku: RIO, Rll , R12, R13, R14, R15, R26, R27, R28, R29, R30, R31; společné jsou: RO, Rl , R16, R17.

# **5 KALIBRACE A MĚŘENÍ PARAMETRŮ DRUHÉHO PROTOTYPU**

Tato kapitola popisuje ověřovaní dosažených vlastností již realizovaného zařízeni, včetně popisu metody kalibrace.

### **5.1 Metoda kalibrace zařízení**

Před samotným měřením a hodnocením dosažených parametrů je třeba zkalibrovat přístroj. Tento přístroj má možnost kalibrace 4 parametrů. Dva parametry ovlivňují přenosovou funkci měření napětí a zbývající dva přenosovou funkci měření proudu.

Dle [2] existuje několik základních chyb přístroje, které jsou charakteristické tím jak ovlivní převodní charakteristiku, (aditivní, multiplikativní, nelineární, apod.) Názorněji tyto chyby vyjadřuje Obr. 5.1.

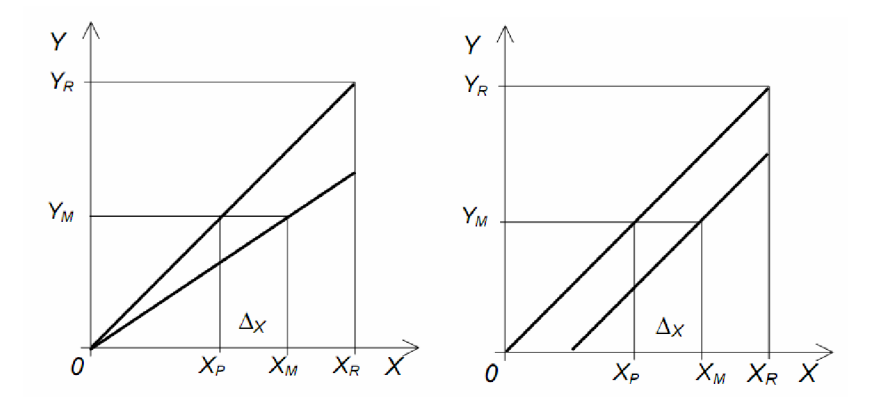

Obr. 5.1: Vlevo-multiplikativní chyba; Vpravo-aditivní chyba (převzato z [2])

Přesně tyto dvě chyby umožňuje přístroj korigovat. Pokud bychom korekci těchto chyb chtěli popsat matematicky jde o změnu konstant *Kmui* a *Kadd* v rovnici (5.1) tak, aby výsledný vztah byl lineární závislost veličiny *YM* na *XM* s jednotkovou směrnicí. Konkrétní hledané hodnoty by pak byly  $K_{add}=0$  a  $K_{mul}=1$ .

$$
Y_M = K_{add} + K_{mul} \cdot X_M \qquad [x; x, -x]
$$
\n
$$
(5.1)
$$

kde *YM* je výsledná změřená hodnota veličiny, *Kadd* je aditivní chyba měření, *Kmui* je multiplikativní chyba měření a *XM* je skutečná měřená hodnota veličiny.

Výhodou kalibrace tohoto přístroje je možnost kalibrovat i pomocí stejnosměrného napětí a proudu.

#### **Postup kalibrace přístroje:**

- 1) Zapojit přístroj s pomocným zdrojem napětí +5V,+12V,-12V
- 2) Použít firmware MC U s možností měření samostatně U a I
- 3) Zkratovat všechny měřící svorky přístroje.
- 4) "NULOVÁNÍ" Pomocí kalibračních trimrů R39 a R41 nastavit na displeji hodnoty U=000.0V a I=0.000A. V případě, že hodnota nelze nastavit, je třeba nastavit nejnižší možnou hodnotu.
- 5) Odstranit zkrat ze svorek přístroje. Zapojit externí zdroj stejnosměrného/střídavého proudu a ampérmetr do smyčky měření proudu viz Obr. 5.3.
- 6) Nastavit proud na hodnotu v rozsahu  $0,5-2$  A<sub>ef</sub>, tak aby kalibrační ampérmetr dosáhl nejmenší možné chyby.
- 7) Odečíst přesným "kalibračním" ampérmetrem hodnotu proudu a tuto hodnotu nastavit pomocí trimru R40 na displeji přístroje.
- 8) Odpojit kalibrační zdroj proudu a ampérmetr. Připojit externí zdroj stejnosměrného/střídavého napětí a voltmetr k svorkám měření napětí viz Obr. 5.4.
- 9) Nastavit napětí na hodnotu v rozsahu 100-260  $V_{cf}$ , tak aby kalibrační voltmetr dosáhl nejmenší možné chyby.
- 10) Odečíst přesným "kalibračním" voltmetrem hodnotu napětí a tuto hodnotu nastavit pomocí trimru R42 na displeji přístroje.
- 11) Zajistit trimry proti změně (zalepení). Konec kalibrace.

## **5.2 Měření dosažených vlastností**

Během vývoje každého zařízení je třeba zaznamenávat dosažené výsledky a zjišťovat, zda skutečné parametry odpovídají teoretickým. Toto samozřejmě patří i k vývoji tohoto přístroje. V první řadě je třeba měřením kontrolovat klíčové vlastnosti bloků, které později mají přímý vliv na měřící schopnosti zařízení. Dalším důvodem těchto měření je možnost celkové klasifikace kvality přístroje. A v neposlední řadě lze těchto výsledků užít při praktickém pokračovaní vývoje zařízení.

### **5.2.1 Teoretický úvod a zadání**

Měření je rozděleno na dvě oblasti. První je zaměřena na stanovení výsledné přesnosti přístroje. Druhá oblast je zaměřena na měření ostatních parametrů, zejména se jedná o měření parametrů zdroje.

Wattmetr je přístroj pro měření hodnoty výkonu. V případě měření střídavých výkonů je třeba, aby přístroj měřil dle skutečnosti. Toto je zdůrazněno i v samotném zadání projektu (TrueRMS). Definiční vztah pro měření výkonu je (5.2).

$$
P = \frac{1}{T} \int_{0}^{T} u(t) \cdot i(t) dt
$$
 [W;V,A] (5.2)

kde *T* je doba měření, *u(t)* je časový průběh měřeného napětí a *i(t)* je časový průběh měřeného proudu.

Z tohoto vztahu je vidět, že pro změření hodnoty P je třeba změřit *u* a *i.* Pokud ale vztah (5.1) upravíme furierovou transformací dostaneme nový vztah (5.3).

$$
P = \sum_{i=0}^{\infty} U_i \cdot I_i \cdot \cos \varphi_i \qquad \text{[W;V,A,-]}
$$
 (5.3)

Kde *Ui* je i-tá harmonická časového průběhu napětí, *k* je i-tá harmonická časového průběhu proudu a *(p\* je i-tý fázový posuv mezi i-tými harmonickými napětí a proudu.

V tomto vztahu je již vidět, že přesnost přístroje bude ovlivněna rovněž jeho schopností přenášet jednotlivé spektrální složky. Pro správnost měření je tedy požadovaná vyrovnaná frekvenční přenosová charakteristika měřícího zapojení.

Na základě tohoto rozboru je třeba změřit celkové vlastnosti a porovnat je s předpokládanými. Přehled předpokládaných vlastností přístroje je uveden v Tab. 5.1.

Tab. 5.1: Předpokládané parametry přístroje

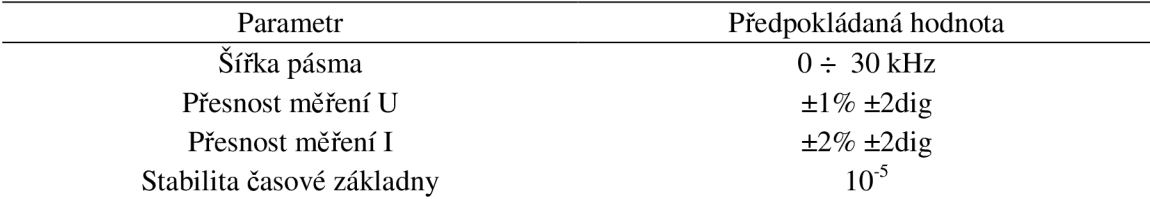

Druhá část měření má za úkol zdokumentovat zejména dosažené vlastnosti navrženého zdroje. Při vývoji již byly na základě předchozího prototypu stanoveny požadavky na zdroj. Je tedy třeba provést měření splnění těchto parametrů. Přehled požadovaných parametrů zdroje je uveden v Tab. 5.2.

Tab. 5.2: Požadované parametry zdroje

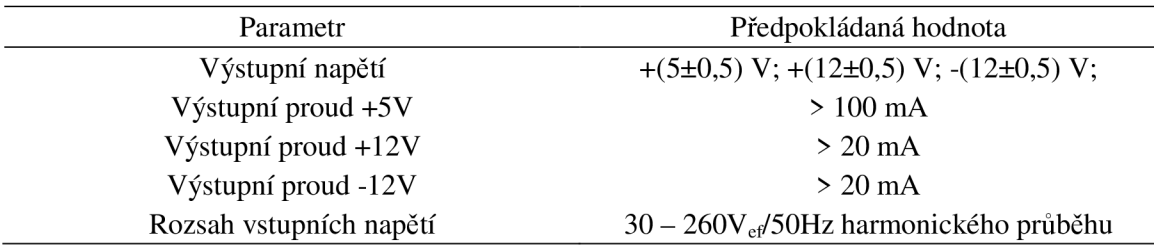

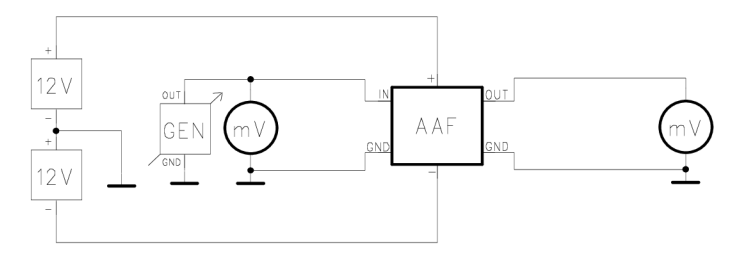

Obr. 5.2: Schéma měření frekvenční přenosové charakteristiky AA F

\*vstup AA F je spoj mezi R39 a R30, resp. R41 a R7 \*výstup AAF je pin č.2 u ADC

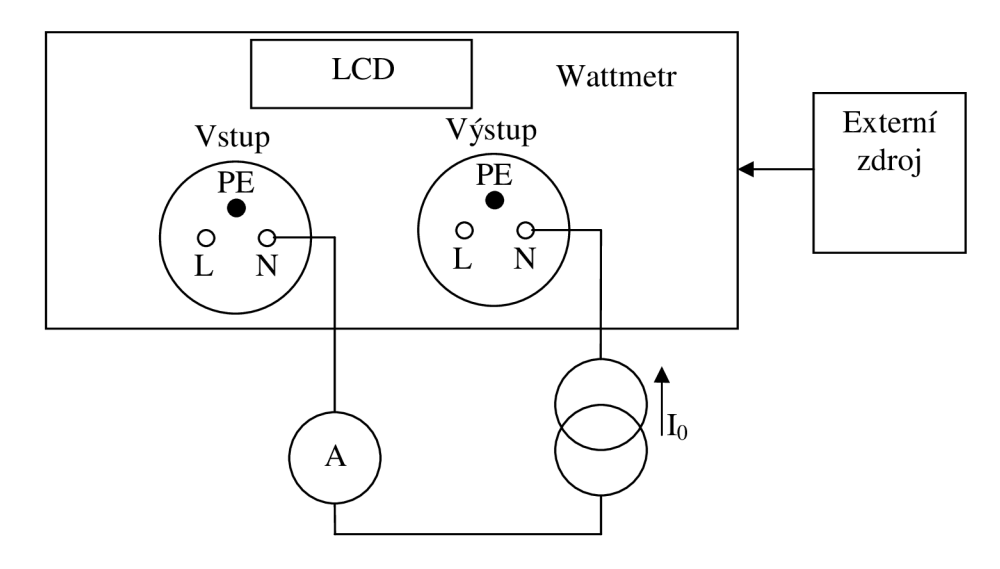

Obr. 5.3: Schéma měření převodní funkce proudu

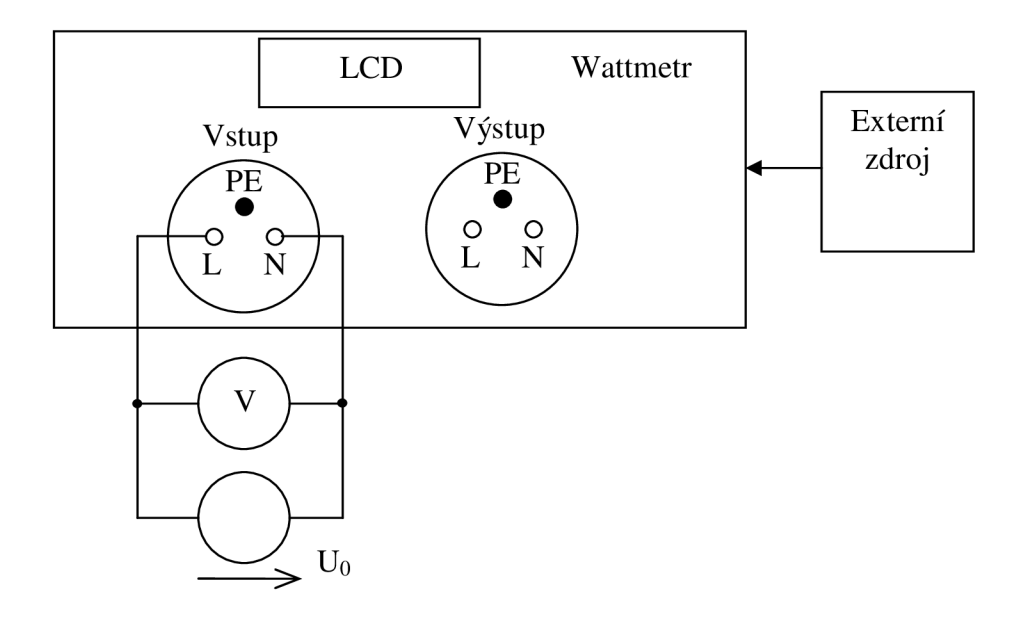

Obr. 5.4: Schéma měření převodní funkce napětí

### **5.2.3 Tabulky použitých měřících přístrojů**

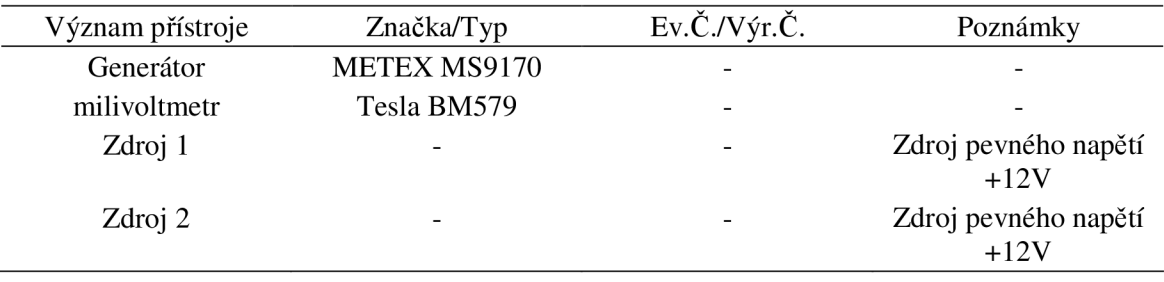

Tab. 5.3: Tabulka použitých měřících přístrojů - měření AA F

Tab. 5.4: Tabulka použitých měřících přístrojů - kalibrace a měření převodních funkcí

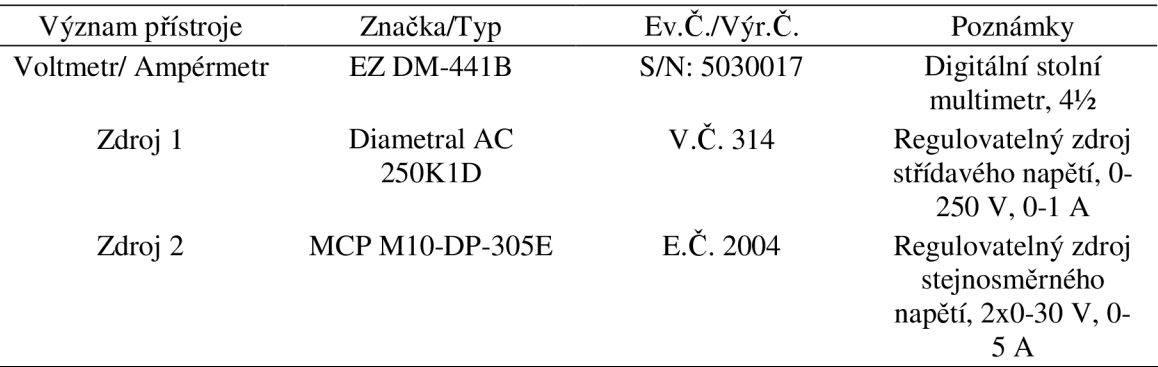

Tab. 5.5: Tabulka použitých měřících přístrojů - měření převodní funkce napětí a měření zdroje

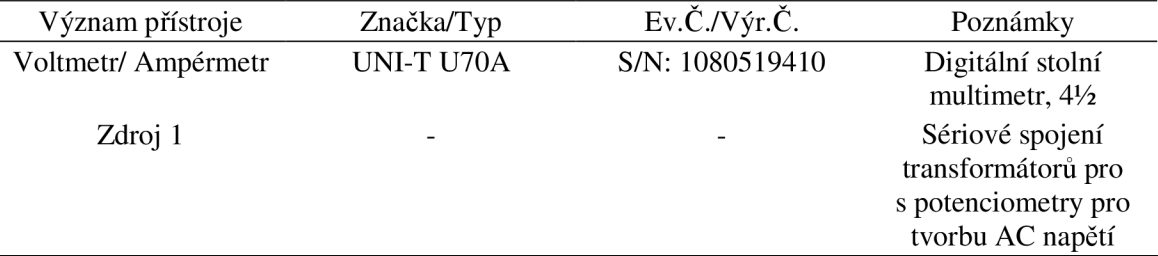

### **5.2.4 Tabulky naměřených a vypočtených hodnot**

Měření dne: 5.3.2010

- Úroveň 0 dB je vztažena k 1 mW na 600  $\Omega$  (+10 dB  $\approx$  2,45 V<sub>ef</sub>)
- Při měření bylo zjištěno, že hodnoty nad 50 kHz jsou silně ovlivněny superponovaným brumem 50 Hz. Tento problém byl ošetřen použitím jednoduchého RC článku typu HP s mezním kmitočtem asi 1 kHz. Hodnoty 47 kHz a více jsou měřeny s tímto filtrem.
- Přístroje dle Tab. 5.3

| f[kHz] | $L_{\text{uin}}[dB]$ | $L_{\text{uout}}[dB]$ | $a_u[dB]$ | f[kHz] | $L_{\text{uin}}[dB]$ | $L_{\text{uout}}[dB]$ | $a_u[dB]$ |
|--------|----------------------|-----------------------|-----------|--------|----------------------|-----------------------|-----------|
| 0,01   | $+10,0$              | $+10,0$               | 0,0       | 16,67  | $+10,0$              | $+7,0$                | $-3,0$    |
| 0,02   | $+10,0$              | $+10,0$               | 0,0       | 21,8   | $+10,0$              | $+3,7$                | $-6,3$    |
| 0,05   | $+10,0$              | $+10,0$               | 0,0       | 33,0   | $+10,0$              | $-3,2$                | $-13,2$   |
| 0,10   | $+10,0$              | $+10,0$               | 0,0       | 47,0   | $+10,0$              | $-12,0$               | $-22,0$   |
| 0,19   | $+10,0$              | $+10,0$               | 0,0       | 65,5   | $+10,0$              | $-24,4$               | $-34.4$   |
| 0,50   | $+10,0$              | $+10,0$               | 0,0       | 100,0  | $+10,0$              | $-43,4$               | $-53.4$   |
| 1,0    | $+10,0$              | $+10,0$               | 0,0       | 200,4  | $+10,0$              | $-59.8$               | $-69.8$   |
| 2,0    | $+10,0$              | $+10,0$               | 0,0       | 501,4  | $+10,0$              | $-56,4$               | $-66.4$   |
| 4,9    | $+10,0$              | $+10,0$               | 0,0       | 1000   | $+10,0$              | $-48.3$               | $-58,3$   |
| 10,1   | $+10,0$              | $+9.7$                | $-0,3$    | 2000   | $+10,0$              | $-46,2$               | $-56,2$   |
| 15,0   | $+10,0$              | $+8,1$                | $-1,9$    |        |                      |                       |           |

Tab. 5.6: Měření frekvenční přenosové charakteristiky filtru - větev proudu

Tab. 5.7: Měření frekvenční přenosové charakteristiky filtru - větev napětí

| f[kHz] | $L_{\text{uin}}[dB]$ | $L_{\text{uout}}[dB]$ | $a_u[dB]$ | f[kHz] | $L_{\text{uin}}[dB]$ | $L_{\text{uout}}[dB]$ | $a_u[dB]$ |
|--------|----------------------|-----------------------|-----------|--------|----------------------|-----------------------|-----------|
| 0,01   | $+10,0$              | $+10,0$               | 0,0       | 16,07  | $+10,0$              | $+7,0$                | $-3,0$    |
| 0,02   | $+10,0$              | $+10,0$               | 0,0       | 18,1   | $+10,0$              | $+5,6$                | $-4,4$    |
| 0.05   | $+10.0$              | $+10.0$               | 0,0       | 32,9   | $+10,0$              | $-4,9$                | $-14.9$   |
| 0,10   | $+10.0$              | $+10,0$               | 0,0       | 47,1   | $+10,0$              | $-12,8$               | $-22,8$   |
| 0,20   | $+10.0$              | $+10.0$               | 0,0       | 65,5   | $+10,0$              | $-24.7$               | $-34.7$   |
| 0,50   | $+10,0$              | $+10,0$               | 0,0       | 100.5  | $+10,0$              | $-43.5$               | $-53,5$   |
| 1,0    | $+10,0$              | $+10.0$               | 0,0       | 205,4  | $+10,0$              | $-53.5$               | $-63.5$   |
| 2,0    | $+10,0$              | $+10,0$               | 0,0       | 513,9  | $+10,0$              | $-50,7$               | $-60,7$   |
| 4,9    | $+10,0$              | $+10,0$               | 0,0       | 1012   | $+10,0$              | $-41.3$               | $-51,3$   |
| 9,8    | $+10,0$              | $+10,0$               | 0,0       | 2029   | $+10,0$              | $-36,8$               | $-46,8$   |
| 14,9   | $+10,0$              | $+7,8$                | $-2,2$    |        |                      |                       |           |

Měření dne: 14.4.2010

- Použita starší verze firmwaru s chybou výpočtu (chybí dvojkový doplněk)
- Hodnoty proudů nad  $2,4$  A<sub>ef</sub> po asi 2 až 5 minutách zahřály snímací odpor na teplotu, kdy přístroj začal měřit chybně; krátkodobá zátěž těmito proudy však nevadila
- Přístroje dle Tab. 5.4

Tab. 5.8: Přehled kalibračních hodnot

| Parametr                     | Skutečná hodnota | Měřená hodnota | Jednotky        |
|------------------------------|------------------|----------------|-----------------|
| $\mathbf{I}_{\text{nulové}}$ |                  | 0,000          |                 |
| <b>I</b> kalibrační          | 3,843            | 3,843          | $A_{DC}$        |
| $\mathbf{U}_{\text{nulové}}$ |                  | 0,001          |                 |
| $\cup$ kalibrační            | 61,86            | 061,9          | <sup>v</sup> dc |

| I <sub>skut</sub> [A] | $I_{zm\check{e}\check{r}}[A]$ | odchylka       |                 | $I_{skut}[A]$ | $I_{zm\check{e}\check{r}}[A]$ | odchylka       |                 |
|-----------------------|-------------------------------|----------------|-----------------|---------------|-------------------------------|----------------|-----------------|
|                       |                               | $\Delta(I)[A]$ | $\delta(I)[\%]$ |               |                               | $\Delta(I)[A]$ | $\delta(I)[\%]$ |
| 0,000                 | 0,000                         | 0,000          | 0,00            | 1,200         | 1,199                         | $-0,001$       | $-0.08$         |
| 0,124                 | 0,124                         | 0,000          | 0,00            | 1,399         | 1,399                         | 0,000          | 0,00            |
| 0,242                 | 0,243                         | 0,001          | 0,41            | 1,587         | 1,587                         | 0,000          | 0,00            |
| 0,317                 | 0,317                         | 0,000          | 0,00            | 1,805         | 1,806                         | 0,001          | 0,06            |
| 0,422                 | 0,422                         | 0.000          | 0,00            | 1,996         | 1,997                         | 0,001          | 0,05            |
| 0,535                 | 0.535                         | 0.000          | 0,00            | 2,218         | 2,218                         | 0,000          | 0,00            |
| 0,621                 | 0,620                         | $-0,001$       | $-0,16$         | 2,420         | 2,422                         | 0,002          | 0,08            |
| 0,706                 | 0,705                         | $-0,001$       | $-0,14$         | 2,643         | 2,643                         | 0,000          | 0,00            |
| 0,803                 | 0,803                         | 0,000          | 0,00            | 2,852         | 2,853                         | 0,001          | 0,04            |
| 0.909                 | 0,908                         | $-0,001$       | $-0,11$         | 3,011         | 3,011                         | 0,000          | 0,00            |
| 1,008                 | 1,008                         | 0.000          | 0,00            |               |                               |                |                 |

Tab. 5.9: Měření převodní závislosti - stejnosměrný proud

Tab. 5.10: Měření převodní závislosti – střídavý proud

| $I_{skut}[A]$ | $\mathrm{I}_{\mathrm{zm\check{e}r}}[\mathrm{A}]$ | odchylka       |                 | $I_{\text{skut}}[A]$ | $I_{zm\check{e}\check{r}}[A]$ |                | odchylka        |
|---------------|--------------------------------------------------|----------------|-----------------|----------------------|-------------------------------|----------------|-----------------|
|               |                                                  | $\Delta(I)[A]$ | $\delta(I)[\%]$ |                      |                               | $\Delta(I)[A]$ | $\delta(I)[\%]$ |
| 0,134         | 0,143                                            | 0.009          | 6,29            | 0,716                | 0,723                         | 0,007          | 0,97            |
| 0,285         | 0.293                                            | 0,008          | 2,73            | 0,864                | 0,870                         | 0,006          | 0,69            |
| 0,429         | 0,437                                            | 0,008          | 1,83            | 0,928                | 0.934                         | 0,006          | 0,64            |
| 0,576         | 0,583                                            | 0,007          | 1,20            | 0.997                | 1,003                         | 0,006          | 0,60            |

Tab. 5.11: Měření převodní závislosti – střídavé napětí

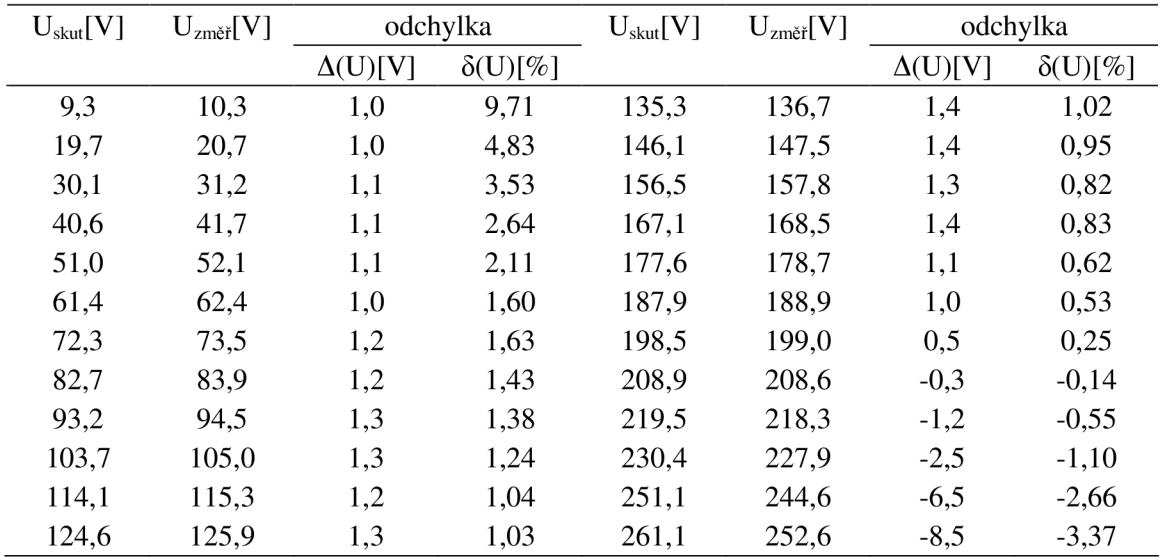

Měření dne: 8.5.2010

- Cílem měření bylo zjistit vliv opravy firmwaru na průběh chyby měření AC veličin
- Dalším cílem bylo ověření dosažených vlastnosti zdroje
- Výstup zdroje byl uvažován na svorkách kondenzátoru C9, zátěž byl rezistor o hodnotě R = 220  $\Omega$
- Přístroje dle Tab. 5.5

| U <sub>skut</sub> [V] | $U_{zm\check{e}\check{r}}[V]$ | odchylka       |                 | U <sub>skut</sub> [V] | $U_{zm\check{e}\check{r}}[V]$ | odchylka       |                 |
|-----------------------|-------------------------------|----------------|-----------------|-----------------------|-------------------------------|----------------|-----------------|
|                       |                               | $\Delta(U)[V]$ | $\delta(U)[\%]$ |                       |                               | $\Delta(U)[V]$ | $\delta(U)[\%]$ |
| 2,0                   | 2,0                           | 0,0            | 0,00            | 80,1                  | 80,5                          | 0,4            | 0,50            |
| 9,0                   | 9,0                           | 0,0            | 0,00            | 91,0                  | 91,5                          | 0,5            | 0,55            |
| 19,4                  | 19,5                          | 0,1            | 0,51            | 104,1                 | 104,8                         | 0,7            | 0,67            |
| 30,4                  | 30,4                          | 0,0            | 0,00            | 119,6                 | 120,6                         | 1,0            | 0,83            |
| 40,3                  | 40,4                          | 0,1            | 0,25            | 130,1                 | 131,1                         | 1,0            | 0,76            |
| 50,4                  | 50,6                          | 0,2            | 0,40            | 140,5                 | 141,3                         | 0,8            | 0,57            |
| 60,8                  | 61,0                          | 0,2            | 0,33            | 150,1                 | 151,2                         | 1,1            | 0,73            |
| 69,9                  | 70,3                          | 0,4            | 0,57            | 155,2                 | 156,2                         | 1,0            | 0,64            |

Tab. 5.12: Měření převodní závislosti - střídavé napětí

Tab. 5.13: Dosažené parametry zdroje

| $U_{st\check{r}}[V]$ | $U_0[V]$                 | $U_{Z}[V]$               | $I_Z[mA]$                |
|----------------------|--------------------------|--------------------------|--------------------------|
| 22,6                 | 23,4                     | 24,0                     | 109,0                    |
| 56,7                 | 23,4                     | 19,6                     | 90,1                     |
| 114,5                | 23,4                     | 16,0                     | 72,5                     |
| 239,5*               | $\overline{\phantom{0}}$ | $\overline{\phantom{0}}$ | $\overline{\phantom{a}}$ |

\* pří tomto napětí opakovaně došlo k průrazu výkonového prvku, pravděpodobně v důsledku přechodových jevů vysokým impulsním proudem

### **5.2.5 Vzor výpočtu**

Výpočet napěťového přenosu:

 $a_U = L_{\text{uout}} - L_{\text{min}} = +10,0 - +10,0 = 0,0$ dB

Výpočet absolutní odchylky měřené veličiny:

$$
\Delta(X) = X_{\text{cm}^2 - X_{\text{skut}}} - X_{\text{skut}} \Longrightarrow \Delta(I) = I_{\text{cm}^2 - X_{\text{skut}}} - I_{\text{skut}} = 0.124 - 0.124 = 0.000A
$$

Výpočet relativní odchylky měřené veličiny:

$$
\delta(X) = \frac{\Delta(X)}{X_{\text{z}}^{min}} \cdot 100\% \Rightarrow \delta(I) = \frac{\Delta(I)}{I_{\text{z}}^{min}} \cdot 100\% = \frac{0,000}{0,124} \cdot 100\% = \frac{0,00\%}{1,00\%} = \frac{0,00\%}{1,00\%} = \frac{0,00
$$

## **5.2.6 Grafické zpracování výsledků měření**

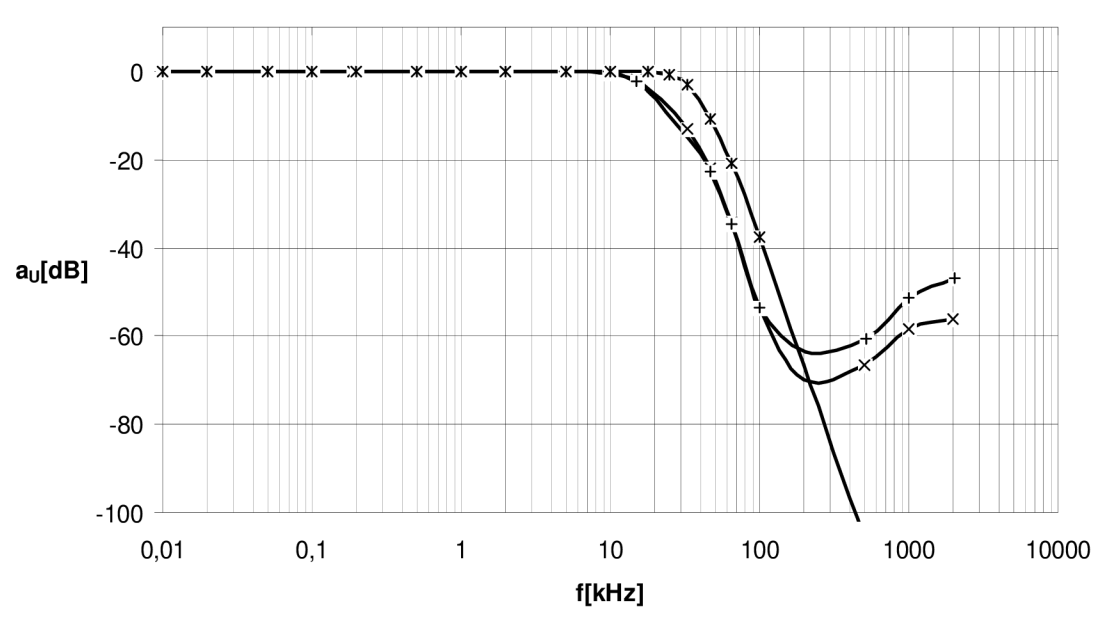

**Frekvenčn í přenosov é charakteristik y filtrů** 

**-x— Proudová větev —+— Napěťová větev —** *x—* **Teoretický předpoklad** 

Obr. 5.5: Grafy frekvenčních přenosových charakteristik AA F

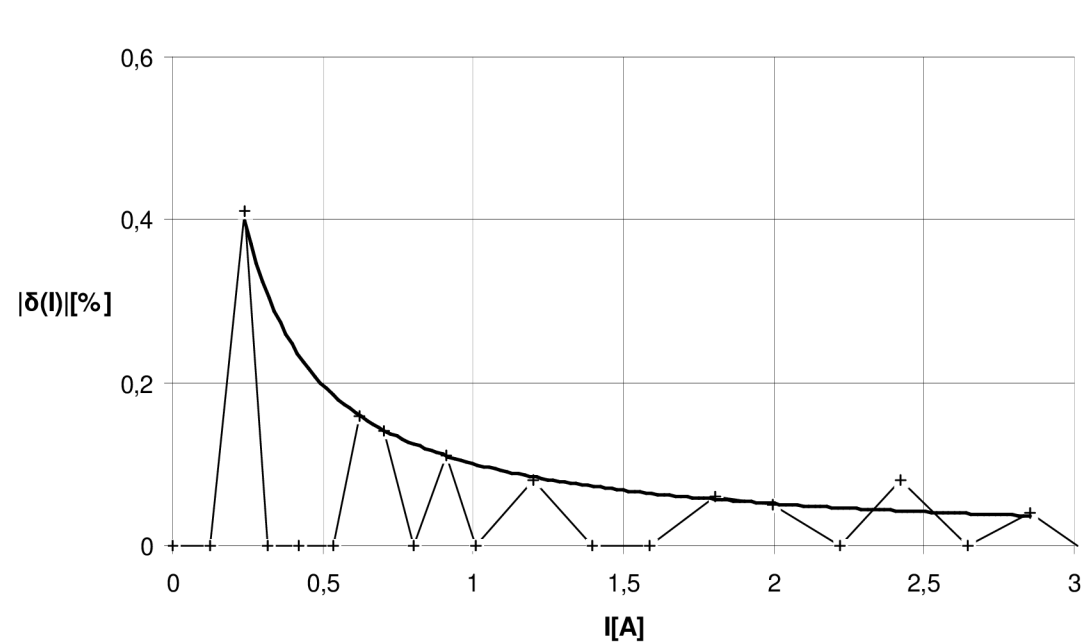

### **Graf závislost i relativní chyb y měřen í DC proud u**

Obr. 5.6: Graf chyby měření DC proudu

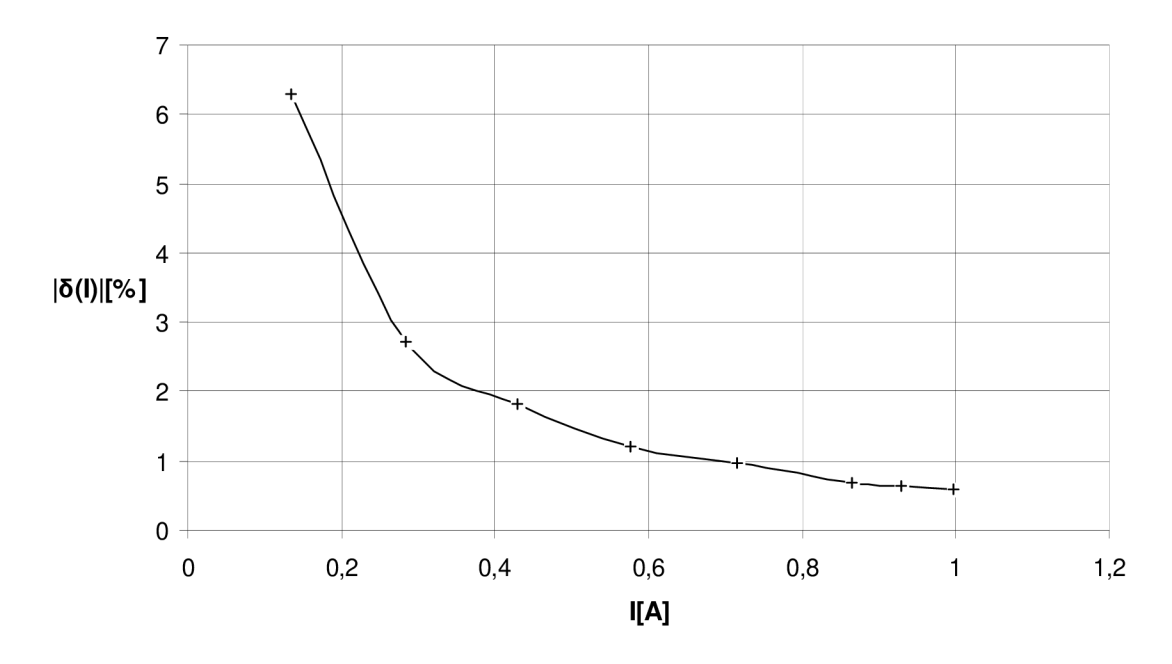

**Graf závislost i relativní chyb y měřen í A C proud u** 

Obr. 5.7: Graf chyby měření AC proudu

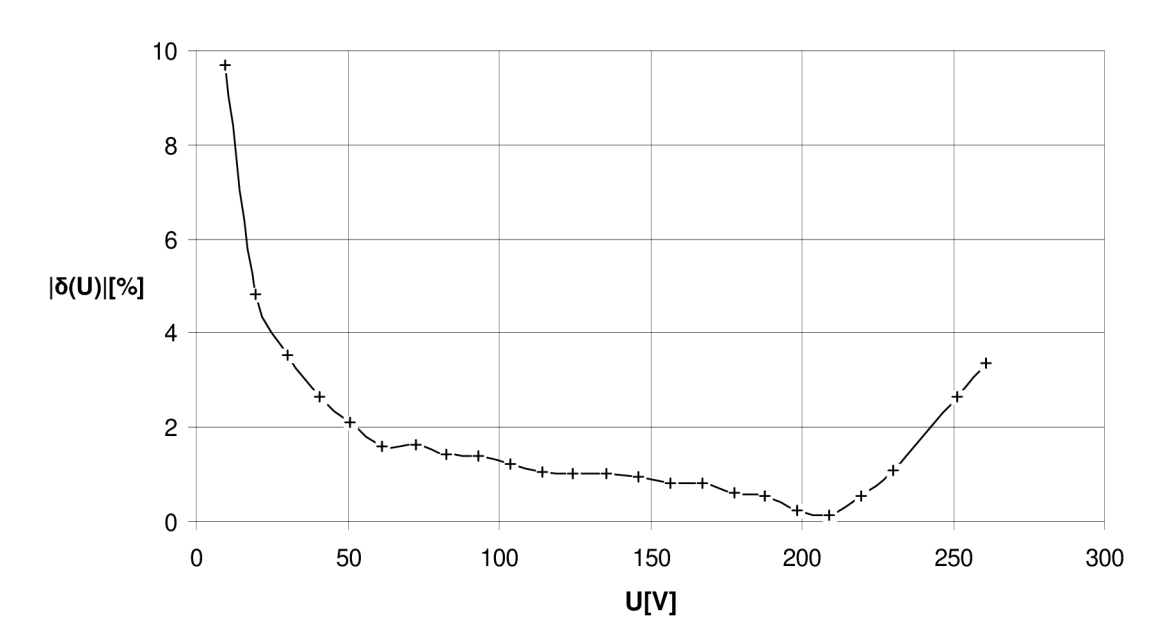

**Graf závislosti relativní chyb y měření A C napětí - chybn ý firmware** 

Obr. 5.8: Graf chyby měření AC napětí - chybný firmware

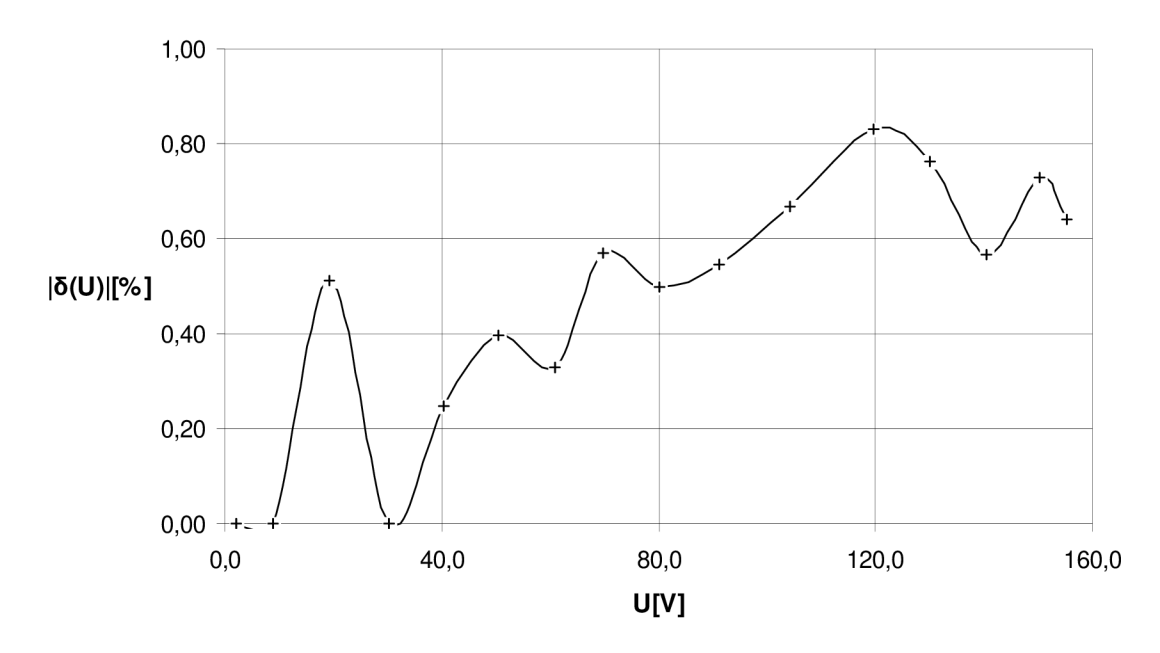

**Graf závislosti relativní chyb y měření na AC napětí-novější firmware** 

Obr. 5.9: Graf chyby měření AC proudu – opravený firmware

#### **5.2.7 Vyhodnocení výsledků měření**

V prvním měření bylo zjištěno, že výsledné frekvenční charakteristiky filtrů se od předpokládaného průběhu liší posunutím na frekvenční ose. Zásadním výsledkem je změna mezního kmitočtu. Předpokládaná hodnota byla 30 kHz, zjištěná hodnota byla 16 kHz . Tento posun bude zřejmě způsoben kaskádním spojením dvou filtrů nižších řádů, které mají lomovou frekvenci právě 30 kHz .

Další zjištění je neschopnost filtru správně blokovat vyšší kmitočty. Toto je samozřejmě spojeno s parazitními vlivy, které degraduji vlastnosti filtru. I přesto však oba filtry účinně potlačovaly kmitočty nad 100 kHz o více než 40 dB.

Celkově filtry degradují činnost celého zařízení a proto nevyhověly. Nicméně pro další vývoj zůstanou zapojeny a bude třeba počítat s touto vlastností.

Při dalším měření byla nejprve provedena kalibrace za pomocí stejnosměrných veličin. Poté byla změřena závislost chyby měření stejnosměrného proudu. Bylo zjištěno, že celková chyba měření byla na úrovni 1 digitu. V tabulce lze vidět, že rozdíl skutečné a měřené hodnoty byl buď 0,000 A nebo 0,001 A, což je způsobeno zaokrouhlovací chybou přístroje.

Při dalším měření již střídavých veličin byly zjištěny velké chyby měření. Celkově se pohybovaly do 10 %. Jejich příčina byla odhalena jako chyba firmwaru.

Po opravě chyby firmwaru bylo provedeno další měření, nyní už jen v domácích podmínkách. Bylo zjištěno, že celková chyba měření už nepřekračuje 1 %. Při pozornějším zkoumání výsledných hodnot zjistíme, že chybový průběh má charakter multiplikativní chyby, což bude nejspíše způsobeno samotnou chybou kontrolního měřícího přístroje. Proto lze předpokládat ještě menší chybu měření.

Co se týče výsledků měření parametrů zdroje ty jsou naprosto nedostačující. Zdroj vykazoval správnou činnost v rozsahu napětí 22 - 115 V, při vyšších hodnotách však došlo k destrukci. Jelikož se v tomto rozsahu nepohybuje nej podstatnější hodnota 230 V. Je třeba návrh zdroje přepracovat. Těmto novým změnám se bude věnovat předposlední kapitola této práce.

# **6 NÁVRH NOVÉHO TYPU ZDOJE**

V této kapitole je krátky popis návrhu druhého typu zdroje, který by měl zejména být schopen pracovat v rozsahu napětí 200-250 $V_{\text{ef}}$ .

### **6.1 Teoretický návrh**

Po předchozím nezdárném pokusu s řízeným usměrňovačem bylo jako typové řešení zvoleno použití spínaného měniče.

Jelikož stavba měniče přímo ze síťového napětí se zdála být složitá bylo zvoleno použiti vstupního transformátoru, který sníží napětí z rozsahu 30 až 230 V na rozsah cca 5 až 50 V . Toto napětí se usměrní a bude pomocí STEP-DOW N měniče sníženo na hodnotu cca 9 V. Toto napětí se pak použije přímo pro napájení OZ a pomoci LM7805 se získá napájení pro logické obvody. Jednoduché blokové schéma tohoto zdroje je na Obr. 6.1.

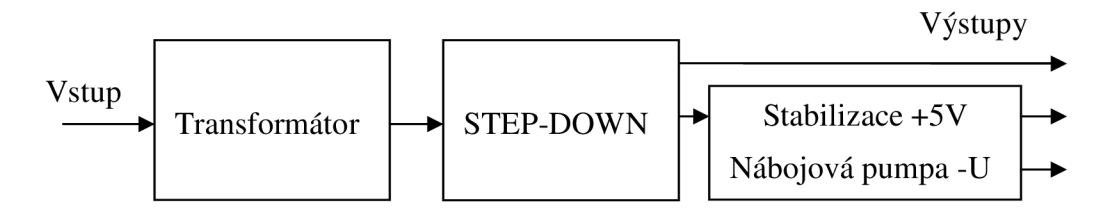

Obr. 6.1: Blokové schéma druhého zdroje

Pro řízení měniče byl zvolen obvod MC34063A. Při prvotní realizaci měniče dle aplikačních listu obvodu bylo zjištěno, že měnič má problémy pří zpracování takto velkého rozsahu napětí. Na základě tohoto zjištění se konstrukce měniče změnila na STEP-DOWN/UP. Tento měnič dokázal ve své první realizaci pracovat v rozsahu 7 až 50 V**D C**, při výstupním napětí 5 V a zatěžovacím proudu cca 220 mA.

### **6.2 Návrh hlavních součástek měniče**

Jelikož provést detailní návrh takovéhoto měniče by si vyžádal více času a bylo by třeba zajistit vhodné součástky, což by mohlo vést ke zdržení, je návrh založen na součástkách, které byly v danou chvíli k dispozici.

Princip samotného měniče je obdobný funkci nábojové pumpy. Zde se však mezi vstupem a výstupem neprepína kondenzátor, ale indukčnost LI . Výkonové prvky TI a T2 současně spínají a připojí indukčnost na vstupní napětí U<sub>in</sub>. Po vypnutí těchto prvků se indukčnost snaží zachovat proud a otevírá novou cestu přes prvky D1 a D2 do výstupních kondenzátorů. Výstupní napětí je pak řídícím obvodem porovnáno s vnitřní referencí a podle výsledku obvod otevírá tranzistory častěji nebo naopak méně často. Doba otevření je pevně určena hodnotou časovacího kondenzátoru CO. Tento kondenzátor určí i poměr t $_{on}/t_{off}$ . Ostatní součástky jsou především pomocné stupně s tranzistory.

Schéma měniče, které odpovídá navrhovanému je na Obr. 6.2. Jelikož obvod MC34063A je omezen na rozsah napájecích napětí 3 až 40 V , je zde použit pomocný stabilizátor pro napájení obvodu. Tento stabilizátor je tvořen zenerovou diodou D3 a výkonovým tranzistorem T3. Volba hodnoty odporu R2 vycházela nejprve z výpočtu na 33k, později však byla upravena experimentálně na 8k2. Zenerova dioda byla odzačátku zvolena pro  $U_z = 12$  V. Hodnota časovacího kondenzátoru byla vypočtena na 680pF. K této hodnotě pak byla stanovena hodnota indukčnosti na 20uH. Součástky L1,T2,T3,T4,D1,D2,C1,C3 a C4 byly získány ze starého zdroje do PC. Tranzistor TI byl zvolen BD652 a tranzistor T5 BC337. Hodnoty odporu pro nastavení pracovních bodů tranzistorů byly nejprve vypočteny a poté experimentálně upraveny na hodnoty R1 a R3 = 330R, R4,R7 a R8 = 150R. U výkonových prvku je zejména třeba hlídat dostatečné dimenzování na maximální napětí. Nejslabším článkem je tranzistor TI, ten má průrazné napětí 140 V .

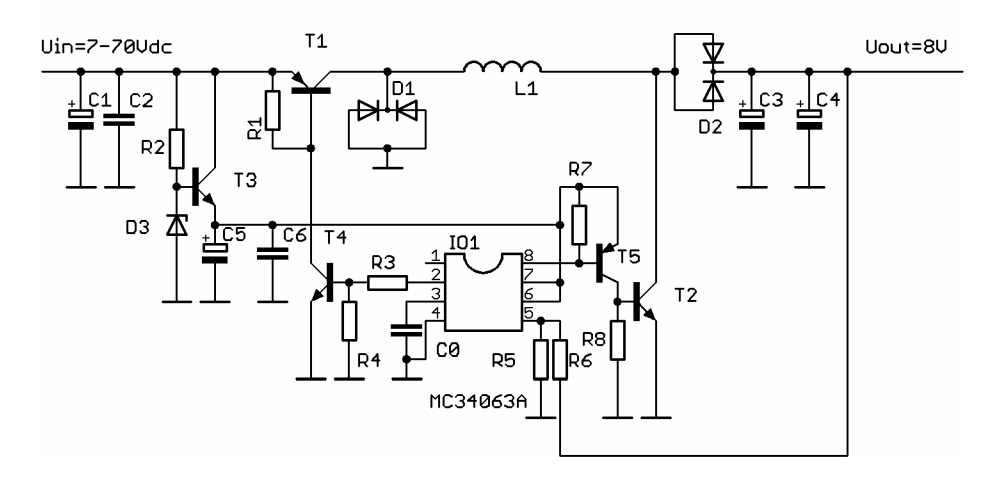

Obr. 6.2: Schéma zdroje 2

Pro budoucí možnost realizace dalších zařízeni je zde uvedena tabulka Tab. 6.1 s porovnáním stávajících součástek, jejich možnou náhradou a poznámka, které parametry je třeba dodržet.

| Označení       | Stavající                         | Náhrada      | Poznámka                                                                                                    |
|----------------|-----------------------------------|--------------|----------------------------------------------------------------------------------------------------|
| L1             |                                   |              | $L_{min}$ =20uH; $I_{peak}$ =20A                                                                                       |
| T2             | E13009                            | BUT11A       | Výkonový spínací tranzistor $U_{\text{CEmin}} = 150V$ ; $I_{\text{cmin}} = 3A$ ;<br>$I_{peak} = 20A; \beta_{min} = 10$ |
| T3             | E13009                            | <b>TIP48</b> | Standardní NF tranzistor $U_{\text{CEmin}} = 100V$ ; $I_{\text{cmin}} = 100mA$ ;<br>$P=1.5W$                           |
| T4             | E13009                            | MPSA42       | Spínací tranzistor $U_{\text{CEmin}} = 150V$ ; $I_{\text{cmin}} = 100mA$                                               |
| D1             | F16C20C                           | BYV27-200    | $t_{rr}$ <=500ns; U <sub>Rmin</sub> =100V; I <sub>Fdc</sub> =1A; I <sub>peak</sub> =50A                                |
| D2             | F <sub>16</sub> C <sub>20</sub> C | BYV27-200    | $t_{rr}$ <=500ns; U <sub>Rmin</sub> =100V; I <sub>Fdc</sub> =1A; I <sub>peak</sub> =50A                                |
| C <sub>1</sub> | 680u/200V                         |              | $U_{\text{min}} = 100V$ ; C <sub>min</sub> =470u                                                                       |
| C3,C4          | 470u/16V                          |              | Low ESR; $U_{min}=16V$ ; $C_{min}=330u$                                                                                |

Tab. 6.1: Přehled parametrů součástek měniče

### **6.3 Návrh zbývajících částí zdroje**

Dle blokového schématu na Obr. 6.1 zbývá pouze zvolit typ transformátoru a navrhnout stabilizátory a pomocný zdroj záporného napětí. Pří návrhu měniče už se předpokládal převodní poměr transformátoru 230/48V. Toto je tedy i dodrženo. Dalším parametrem je zatěžovací proudu transformátoru. Ten se samozřejmě bude měnit v závislosti na napájecím napětí, tak aby byl dodán požadovaný výkon. Přibližně bylo spočteno, že proud sekundárním vinutím muže dosáhnout až hodnot 450mA. Toto je důležité z hlediska dimenzovaní vinutí. Dalším parametrem je příkon ten je spočítán na asi 2,5 W, včetně spotřeby měniče. Toto klade nároky na transformátor zejména z hlediska jádra.

Jelikož běžné transformátory se pro takovéto parametry nedělají byl zvolen transformátor s vyšším výkonem. Jediným omezením byly existující mechanické rozměry krabičky. Parametry transformátoru jsou tedy: převod 230/2x24V; jmenovitý příkon 6VA; jmenovitý proud 2x125mA. Tento poměrně malý proud je omezen schopností jádra přenést pouze 6VA . Proto bylo počítáno s možností samotná vinutí zatížit i vyššími proudy.

Blok stabilizace byl částečně použit s již stávajícího návrhu předchozího zdroje. Napětí 5V je získáno obvodem 7805. Napětí pro operační zesilovače je použito přímo z měniče s pouhým ochranným obvodem s zenerovou diodou. Za touto diodou je rovněž připojena nábojová pumpa pro získání záporného napětí.

Celkové schéma tohoto zdroje bez zakresleného transformátoru je spolu s návrhem jeho DPS v příloze.

## **6.4 Poznatky z praktické realizace prototypu**

Po ověření základních schopností zdroje na nepájivém poli byla zhotovena DPS s celým měničem a stabilizátorem. Při prvních zkouškách bylo zjištěno, že zdroj funguje v rozsahu stejnosměrných napětí 13-47 V . Při těchto zkouškách bylo rovněž zjištěno, že dochází při zátěži 180 mA a vstupním napětí 13 V k silnému zahřívaní výkonových součástek. Z dlouhodobého hlediska je velice pravděpodobné, že navržené chlazení bude nedostačující.

Další zkoušky probíhaly na střídavém napětí zde bylo zjištěno, že zdroj pracuje správně od 10V do 38V. Tento rozsah byl omezen možnostmi zapojení vinutí pomocných transformátorů. Zdroj byl poté testován i na napětí 50V, ale po opakované zkoušce rozběhu došlo ke zničení výkonového tranzistoru TI.

Na základě těchto zjištění byla navržena ještě druhá verze DPS s lepší možností chlazení výkonových prvků. Zde vývoj zdroje v této práci končí.

# **7 ZÁVĚR**

Dle předchozích návrhů se podařilo úspěšně sestavit a oživit hlavní části měřícího systému přístroje. Praktickým měřením bylo ověřeno, že původní návrh firmwaru s absencí výpočtu tzv. jednotkového doplňku je chybný a během měření způsobuje zásadní chybu. Po opravě této chyby bylo ověřeno značné zlepšení přesnosti měření. Při úpravách firmwaru bylo rovněž využito nově vzniklých výkonnostních možností nového mikrokontroleru. Tento výkon byl využit pro měření efektivních hodnot proudu a napětí. Později byla dodána i možnost měření účiníku. Nedostatkem firmwaru je nadále zejména výpis nesmyslných hodnot účiníku v době, kdy neteče proud.

Druhá část práce týkající se realizace zdroje již nemá žádný kladný výsledek. Bylo zjištěno, že první navrhovaný zdroj nebyl schopen pracovat při vyšších napětích. Opakovaně při zapínání docházelo k velkým proudovým rázům, které zřejmě zničily výkonový prvek.

Na základě tohoto neúspěchu byl vytvořen nový návrh zdroje se spínanou indukčností. Tento návrh vykazoval poměrně dobré vlastnosti. Zásadním nedostatkem však bylo silné zahřívaní výkonových prvků. Druhým problémem pak bylo zničení výkonového prvku při zkouškách na střídavé napětí 50V.

Celkový popis dosažených parametrů pří zohlednění experimentálních měření je uveden v srovnávací tabulce

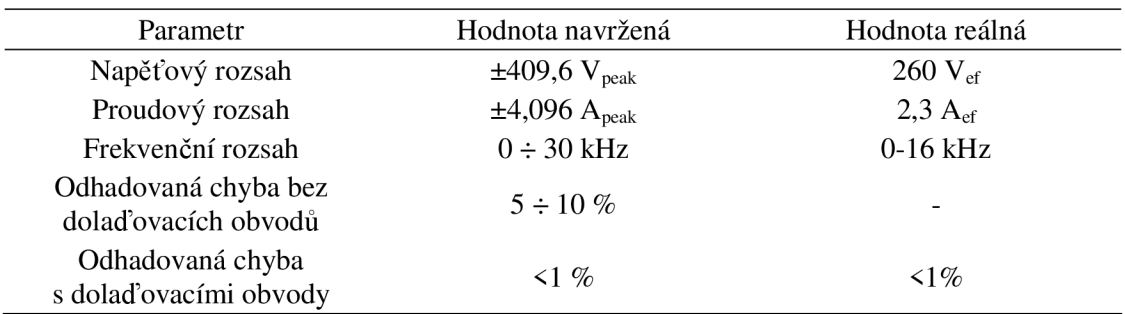

Tab. 7.1: Parametry realizovaného přístroje

# **LITERATURA**

- [1] [Elektrika.cz](http://Elektrika.cz) : Diskuse, *Proč se v dnešní době používá výhradně střídavý a ne ss proud?*  [online]. 2006 [cit. 2010-04-12]. Dostupné z WWW: <http://diskuse.elektrika.cz/index.php>?topic=%209177.0.
- [2] GESCHEIDTOVÁ, Eva; REZ, Jiří; STEINBAUER, Miloslav. *Měření v elektrotechnice.*  Brno : Vysoké učení technické v Brně, 2002. 185 s.
- [3] Aktivní filtry. *Amatérské Radio.* 1996, 3, s. 90-94.
- [4] Microchip Technology Inc., *Katalogový list MCP3201* [online], [cit. 2010-04-12]. Dostupné z WWW: [http://www.digchip.com/datasheets/download d](http://www.digchip.com/datasheets/download)atasheet.php?id=654892&partnumber=MCP3201.
- [5] National Semiconductor©, *Katalogový list OP-07* [online], [cit. 2010-04-12]. Dostupné z WWW: <http://www.digchip.com/datasheets/download>datasheet.php?id=722642&partnumber=OP-07.
- [6] Atmel®, *Katalogový list ATmega644* [online], [cit. 2010-04-12], Dostupné z WWW: [www.atmel.com/dyn/resources/prod d](http://www.atmel.com/dyn/resources/prod)ocuments/doc801 l.pdf.
- [7] Hitachi, *Katalogový list HD44780* [online], [cit. 2010-04-12], Dostupné z WWW: [http://www.digchip.com/datasheets/part d](http://www.digchip.com/datasheets/part)etails.php?id=1735465&partnumber=HD44780.

# **SEZNAM SYMBOLŮ, VELIČIN A ZKRATEK**

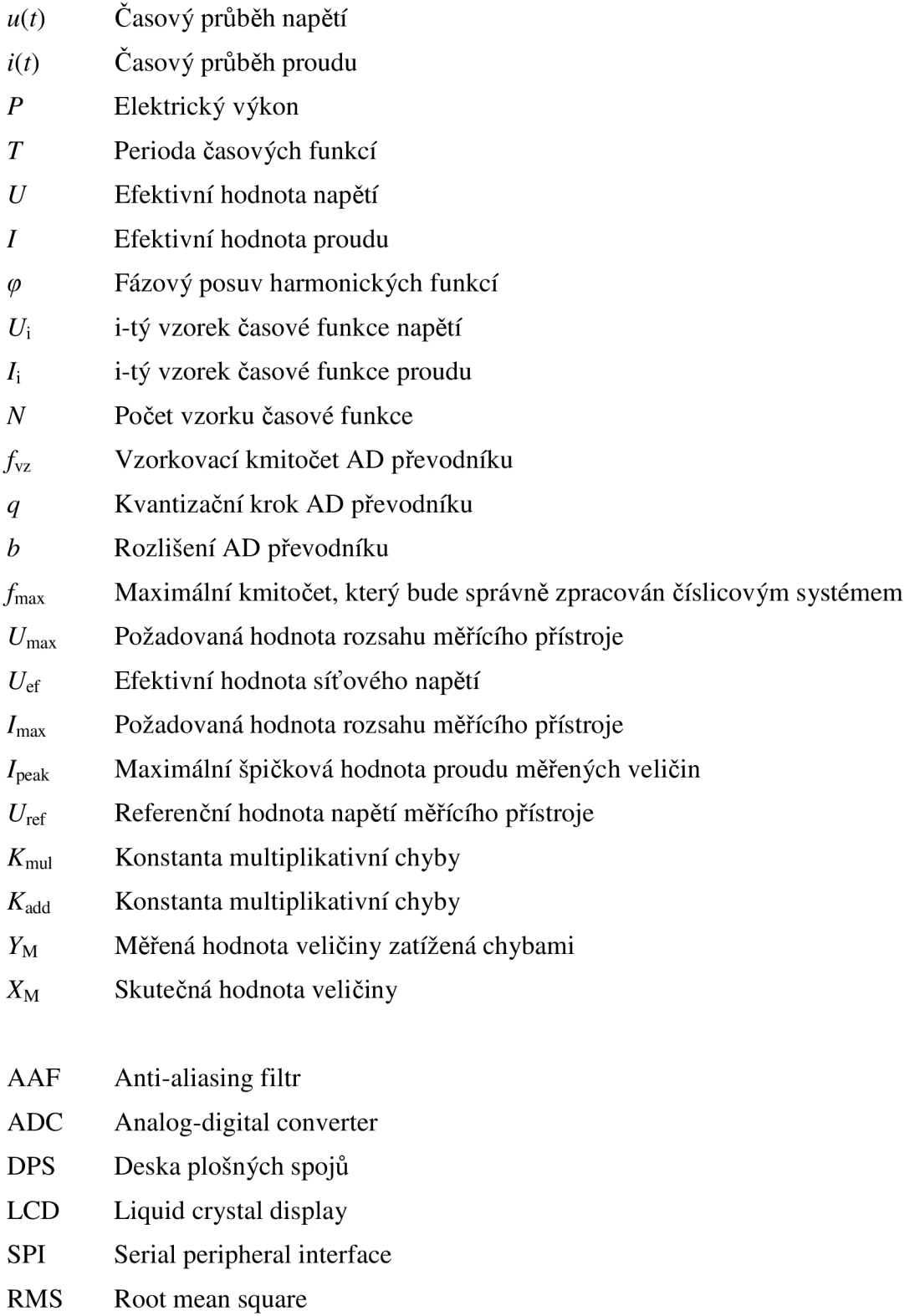

- USART Universal Synchronous and Asynchronous serial Receiver and Transmitter
- MCU Micro Controller Unit

# **SEZNAM PŘÍLOH**

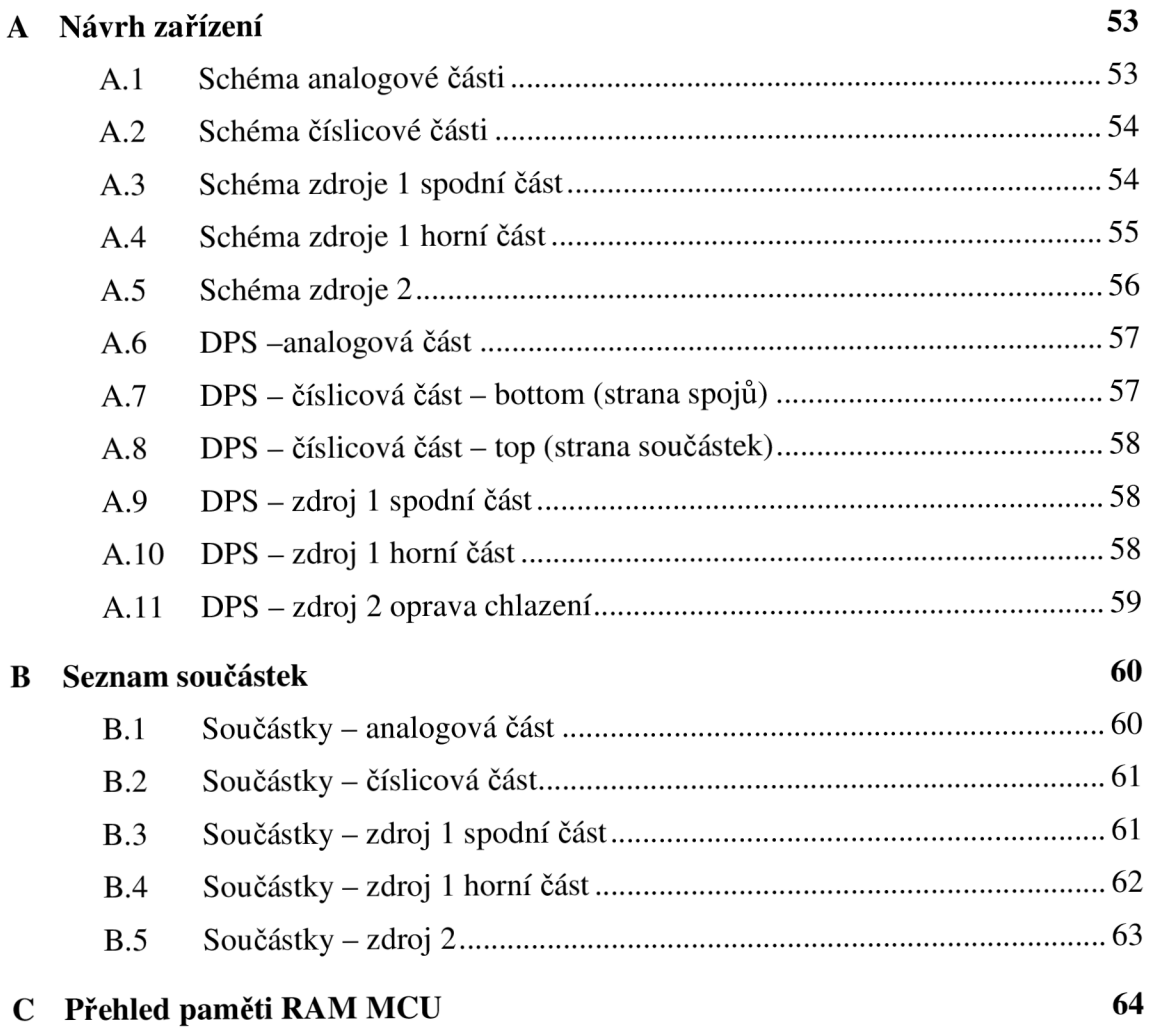

# **A NÁVRH ZAŘÍZENI**

# **A.l Schéma analogové části**

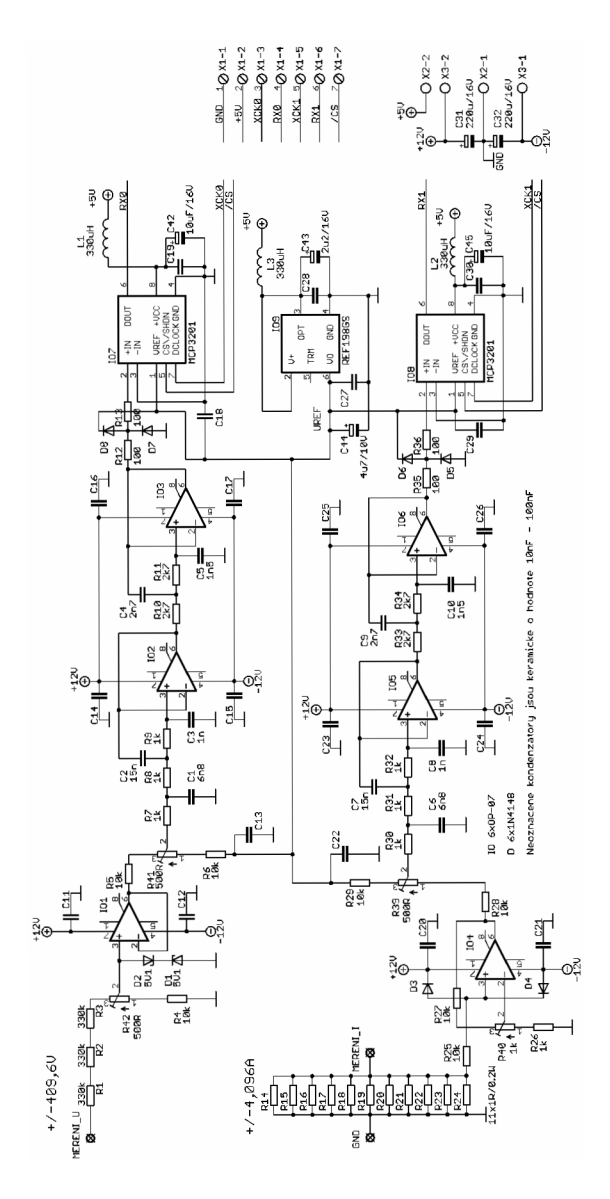

## **A.2 Schéma číslicové části**

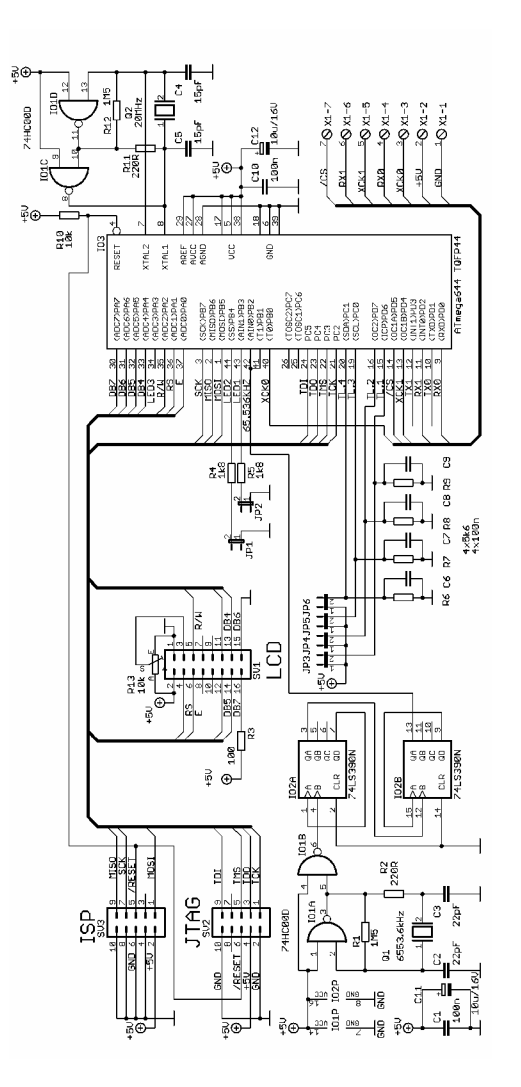

# **A.3 Schéma zdroje 1 spodní část**

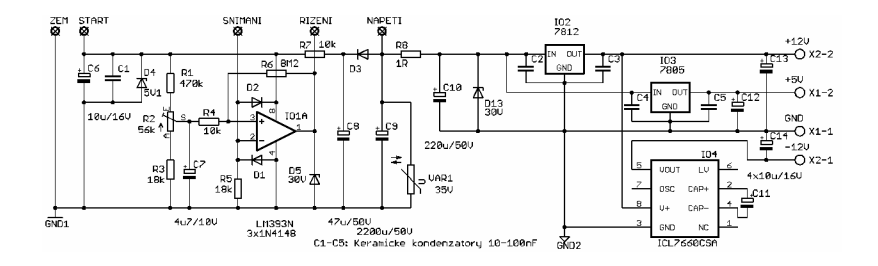

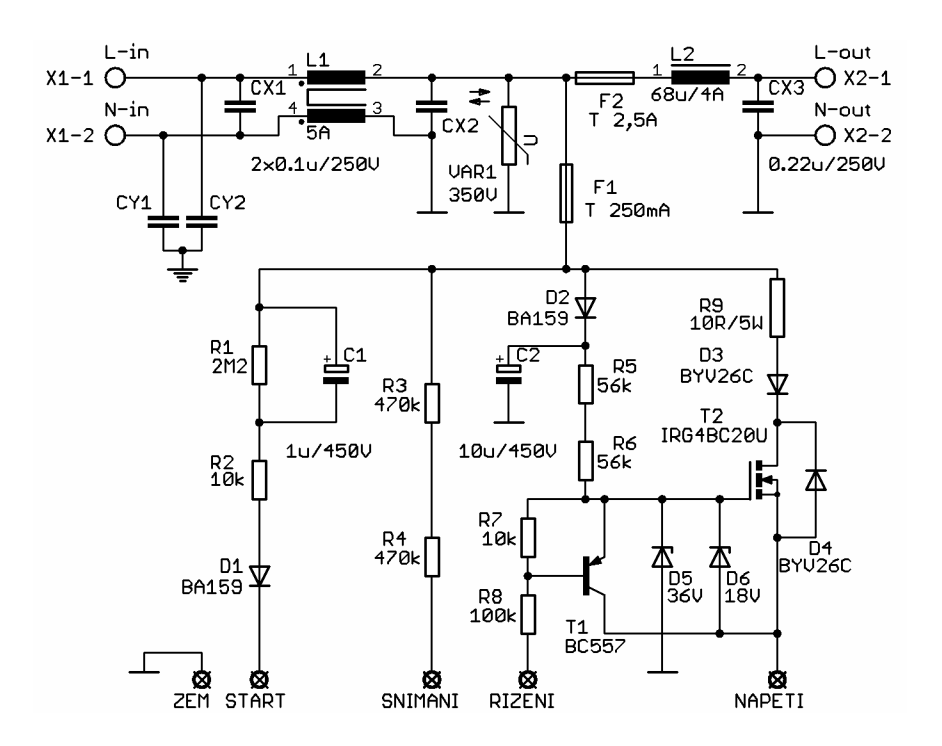

# **A.4 Schéma zdroje 1 horní část**

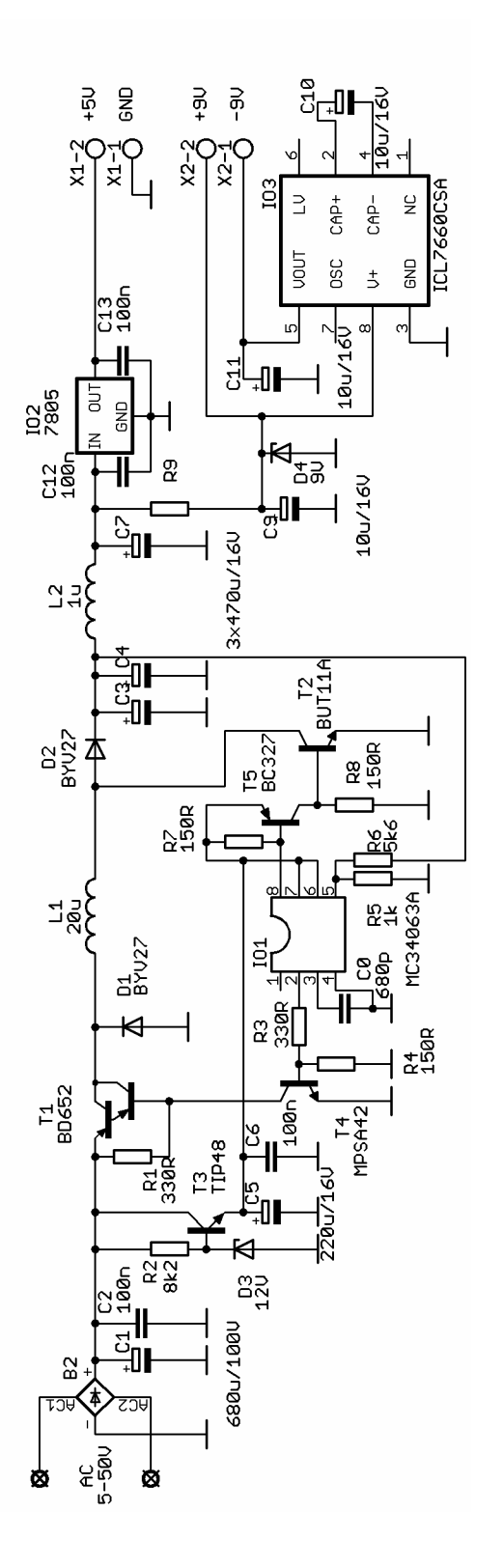

## **A.6 DPS -analogová část**

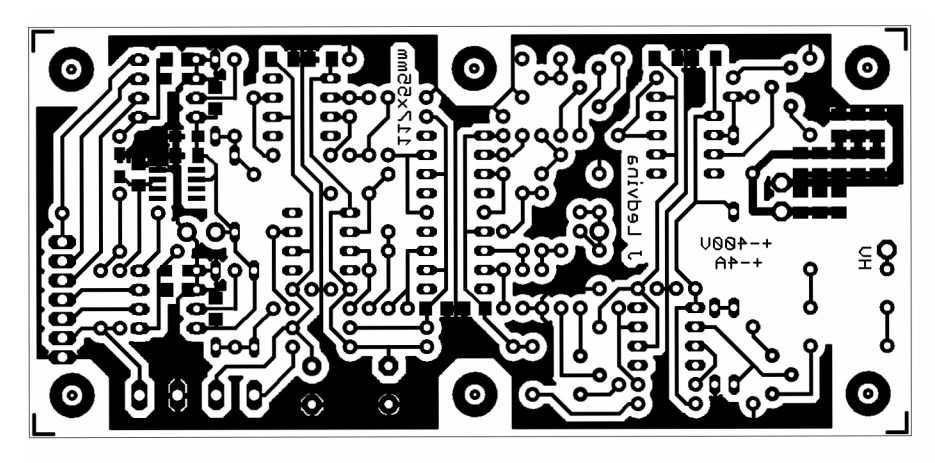

Rozměr desky 117x55 [mm], měřítko Ml: l

## **A.7 DPS - číslicová část - bottom (strana spojů)**

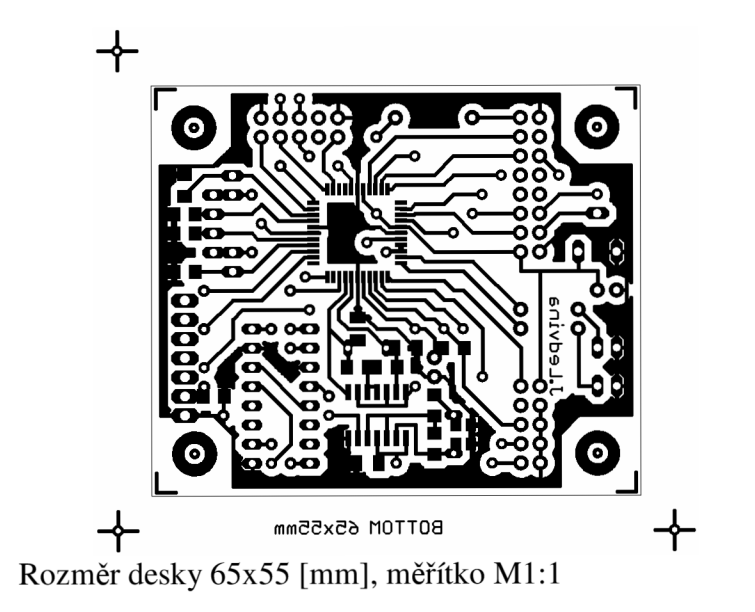

**A.8 DPS - číslicová část - top (strana součástek)** 

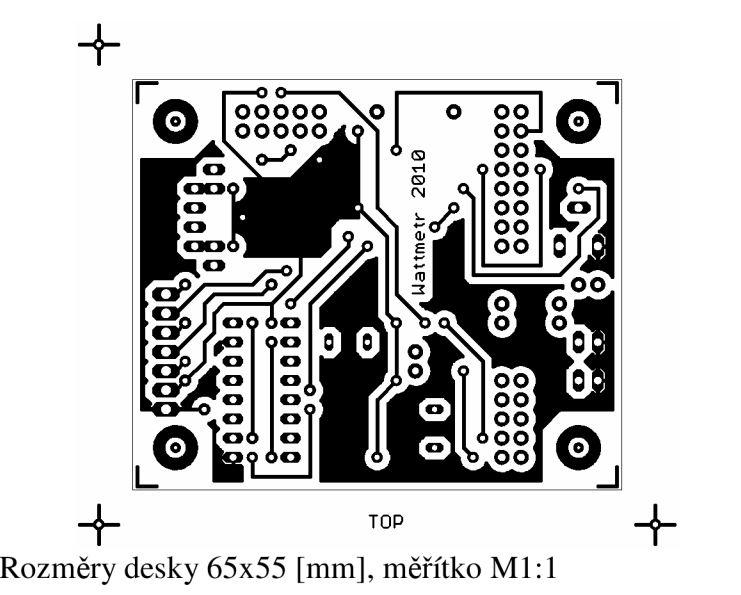

- 
- **A.9 DPS zdroj 1 spodní část**

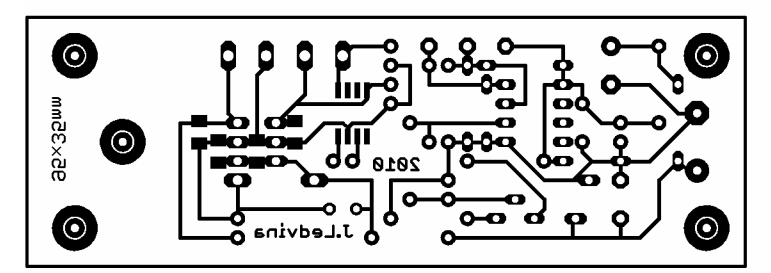

Rozměry desky 95x35 [mm], měřítko Ml: l

## **A.10 DPS - zdroj 1 horní část**

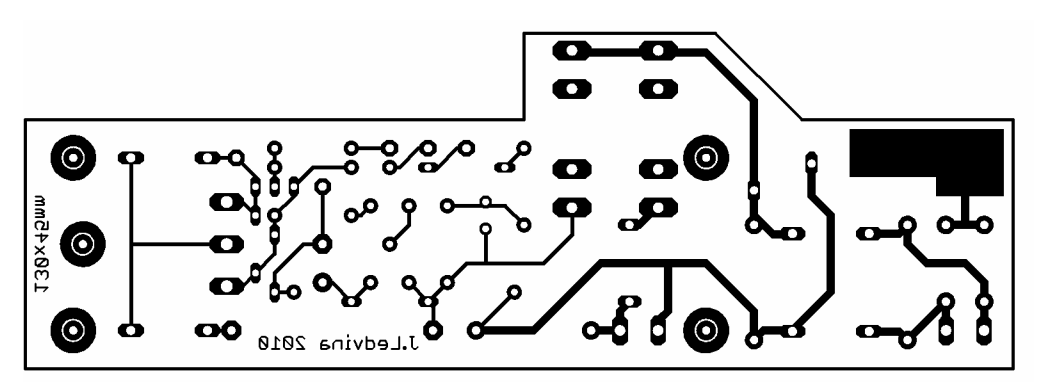

Rozměry desky 130x45 [mm], měřítko Ml: l

# **A.ll DPS - zdroj 2 oprava chlazení**

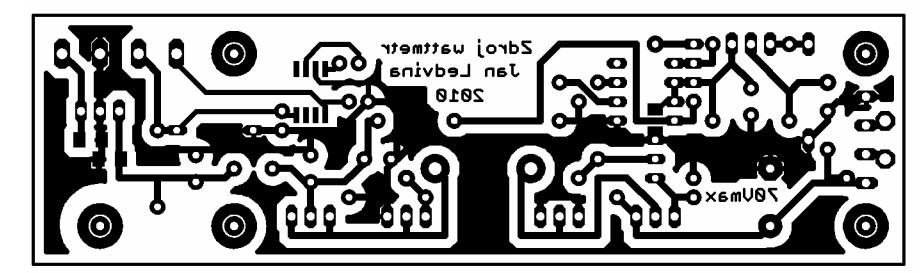

Rozměry desky 115x35 [mm], měřítko M1:1

### **SEZNAM SOUČÁSTEK**   $\mathbf{B}$

# **Součástky - analogová část**

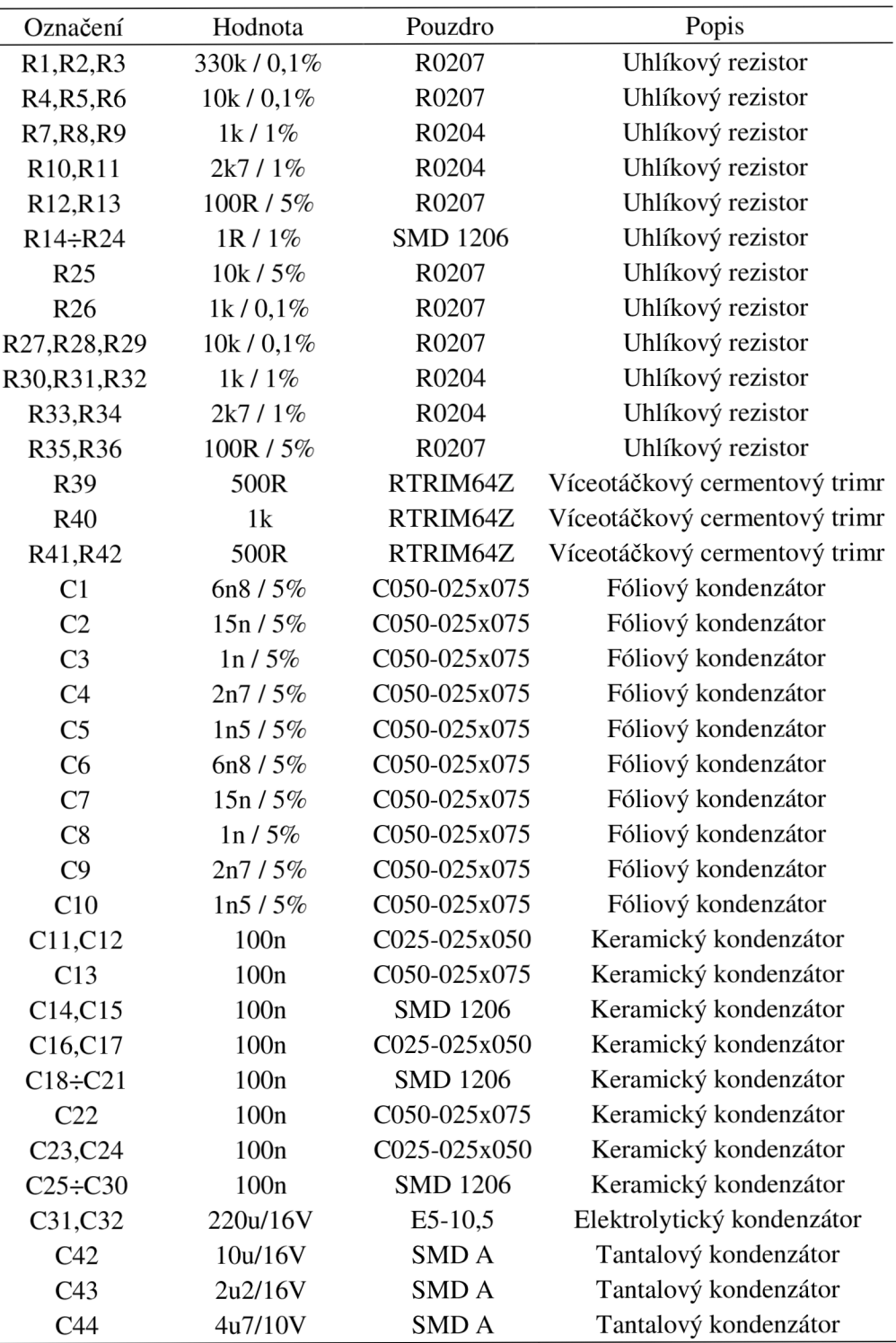

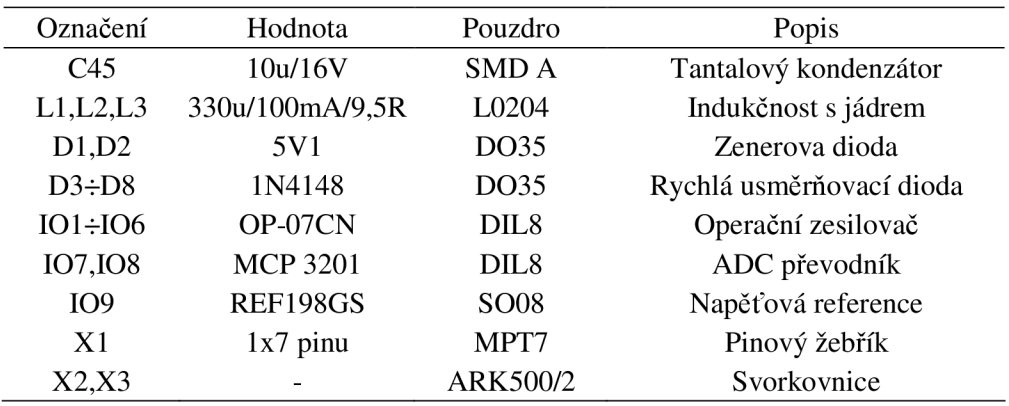

# **B.2 Součástky - číslicová část**

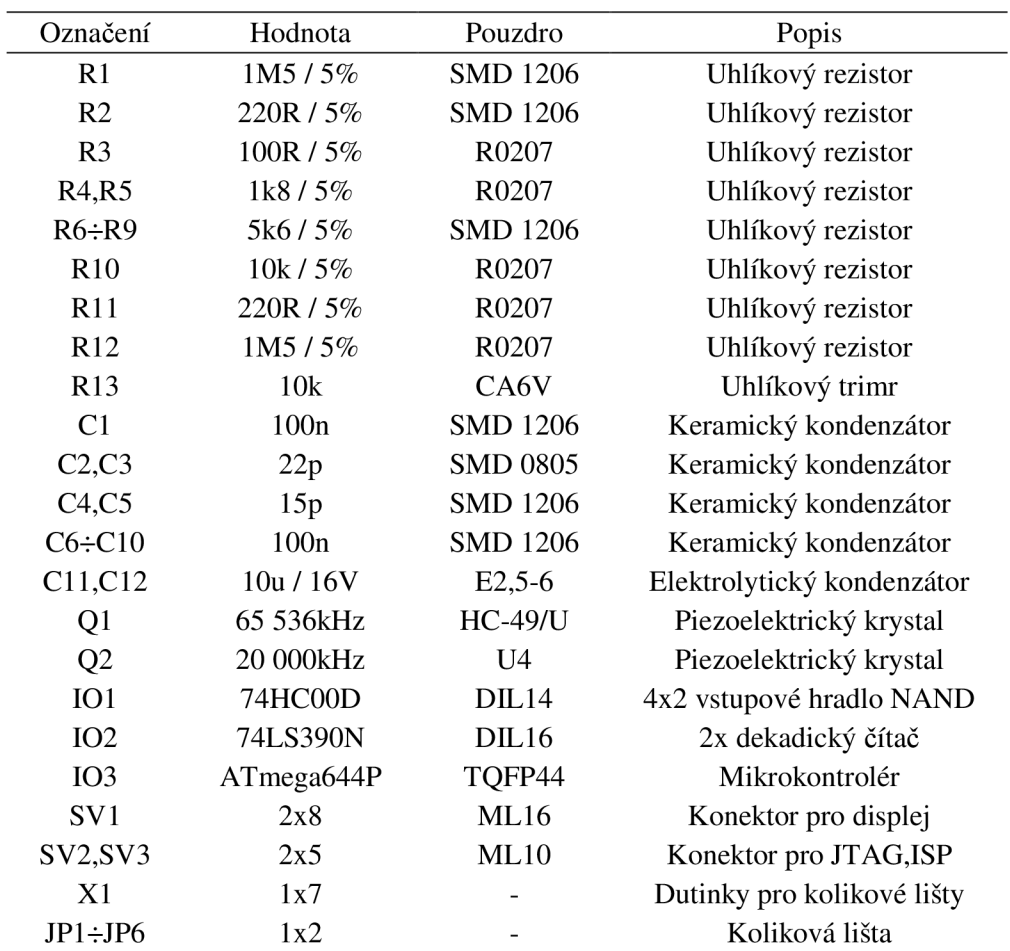

# **B.3 Součástky - zdroj 1 spodní část**

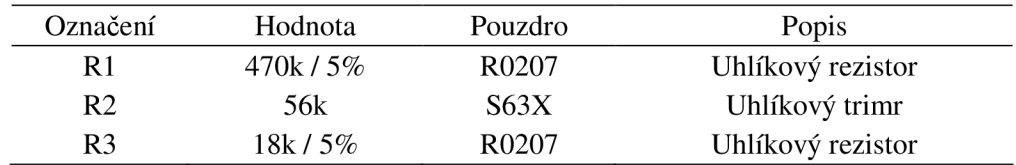

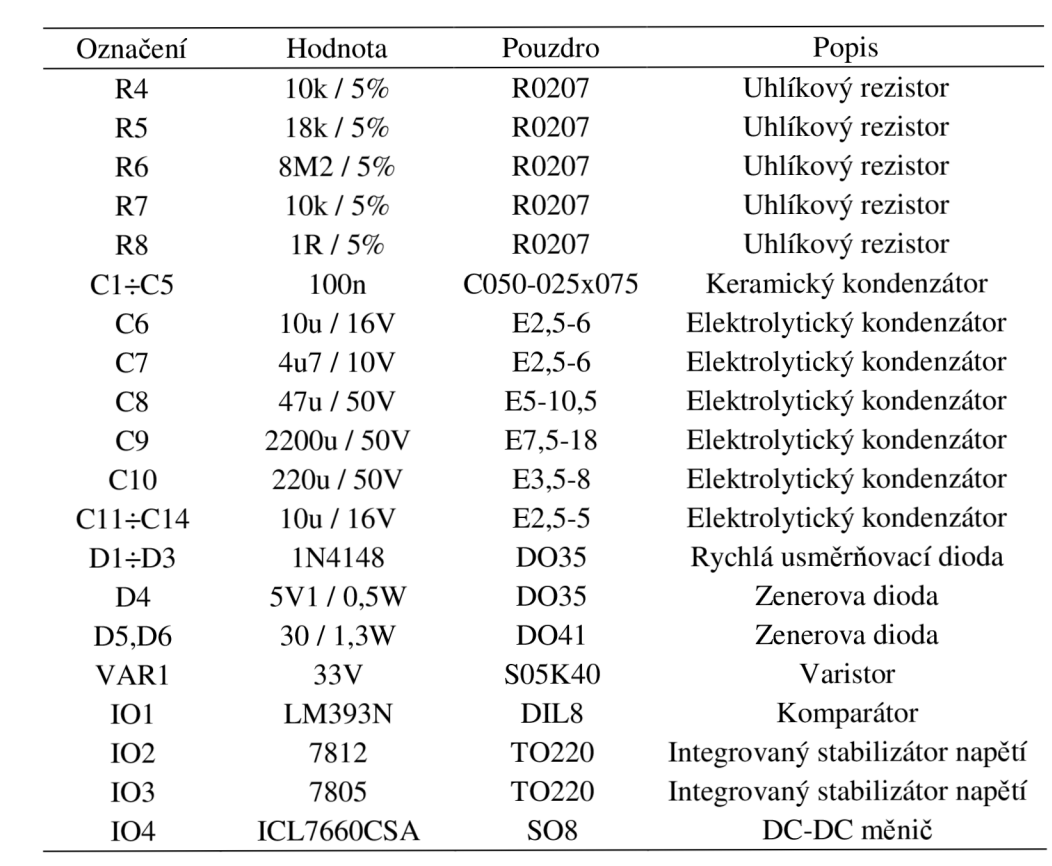

# **Součástky - zdroj 1 horní část**

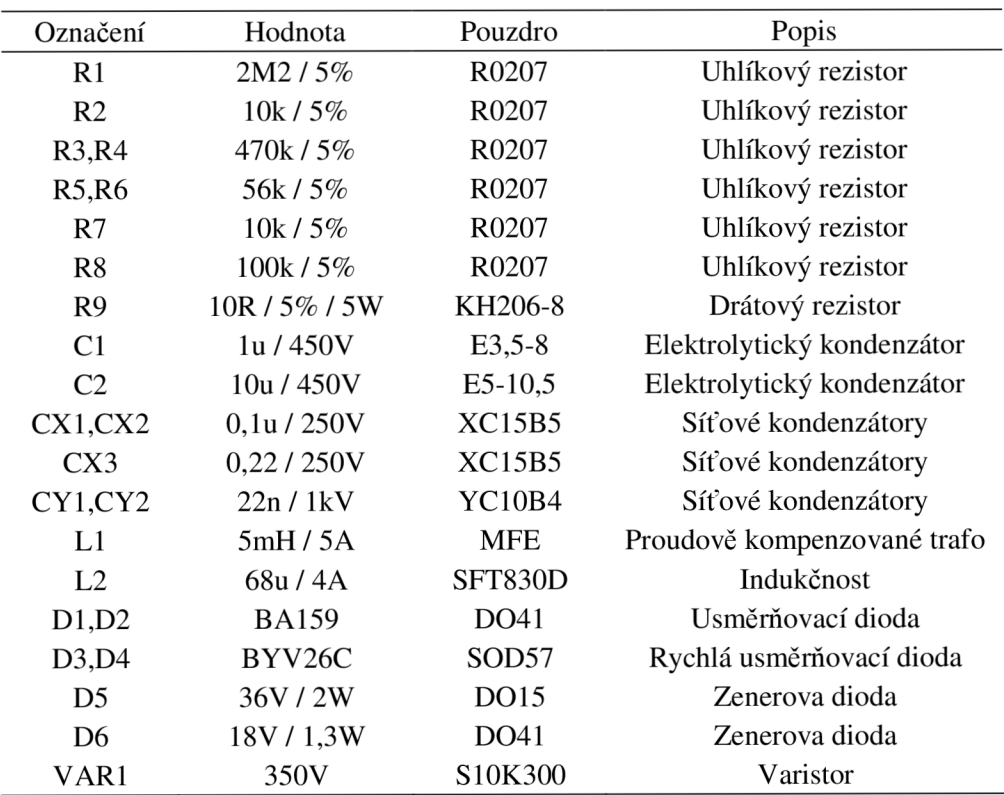

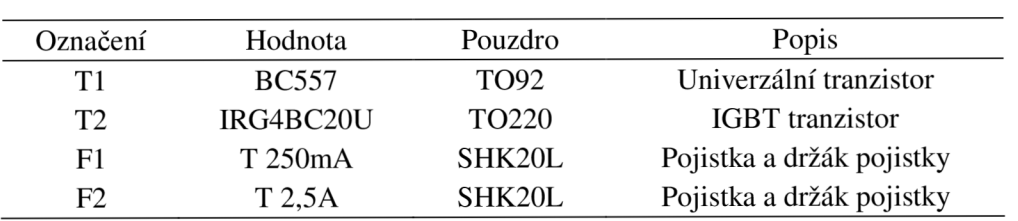

# B.5 Součástky – zdroj 2

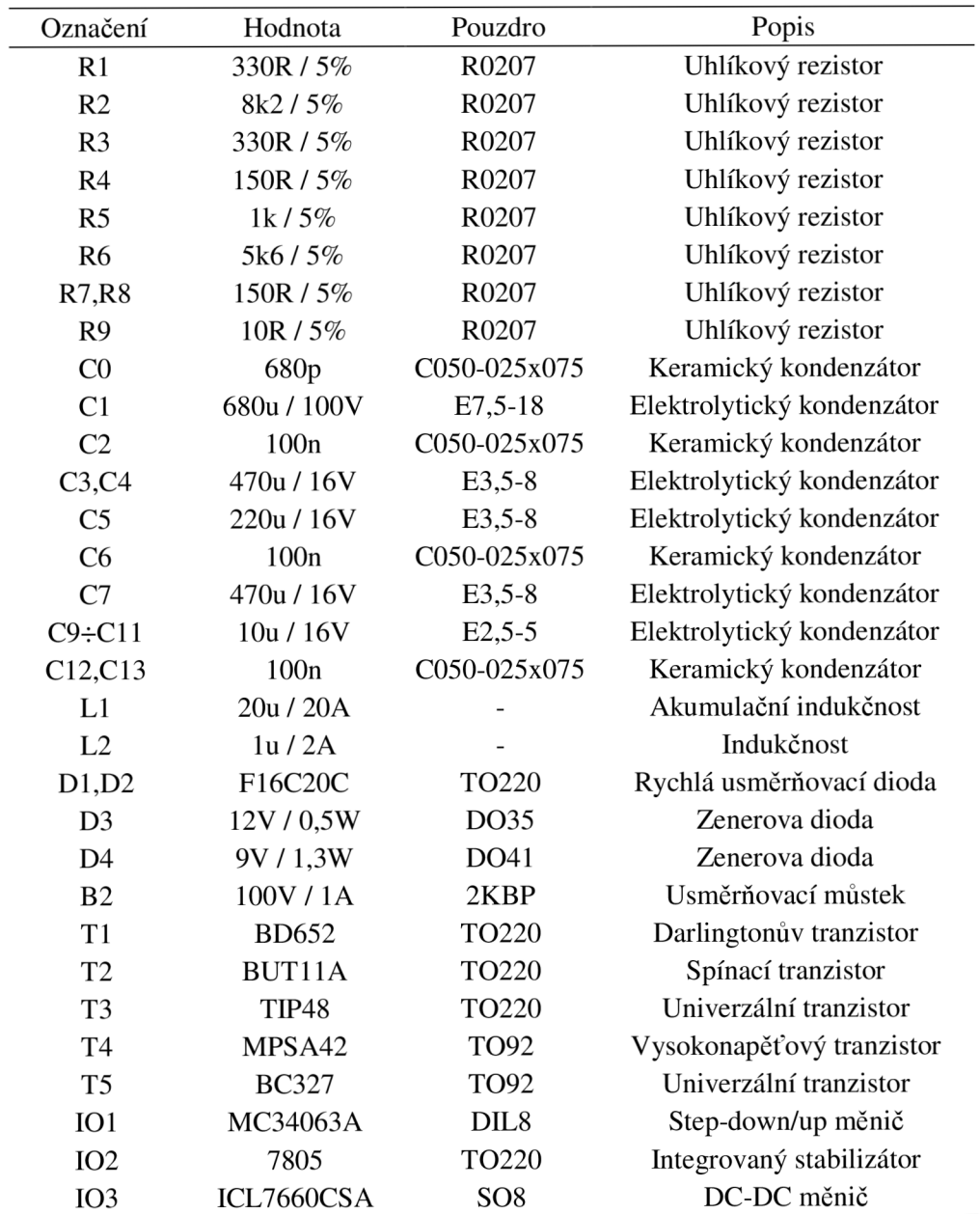

# **C PŘEHLED PAMĚTI RAM MCU**

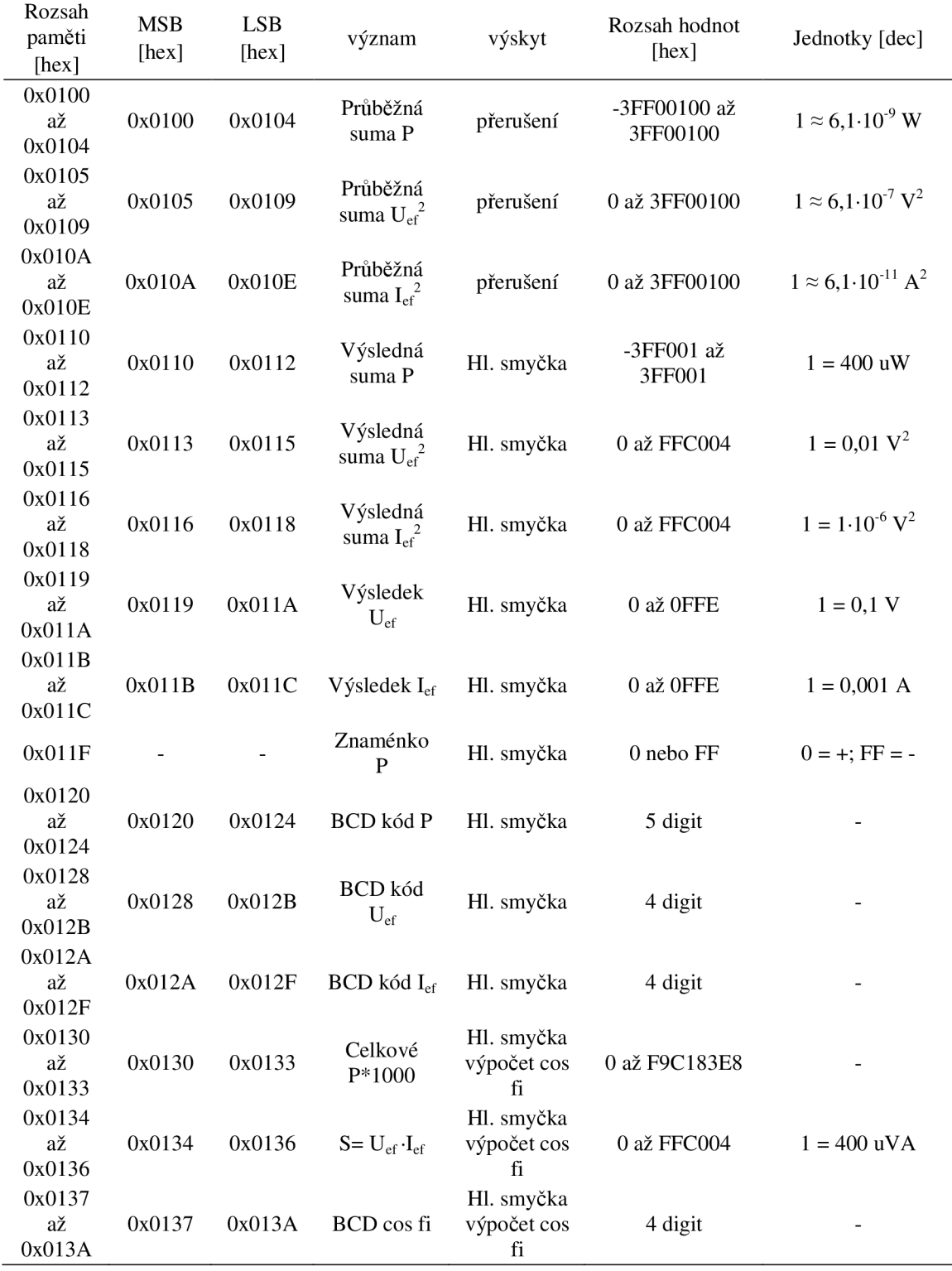